# **X86 Assembly, and C-to-assembly**

- **Move instructions, registers, and operands**
- **Complete addressing mode, address computation (leal)**
- **Arithmetic operations (including some x86-64 instructions)**
- **Condition codes**
- **Control, unconditional and conditional branches**
- **While loops**

# **Turning C into Object Code**

- Code in files **p1.c p2.c**
- Compile with command: **gcc -O p1.c p2.c -o p**
	- Use optimizations (**-O**)
	- Put resulting binary in file **p**

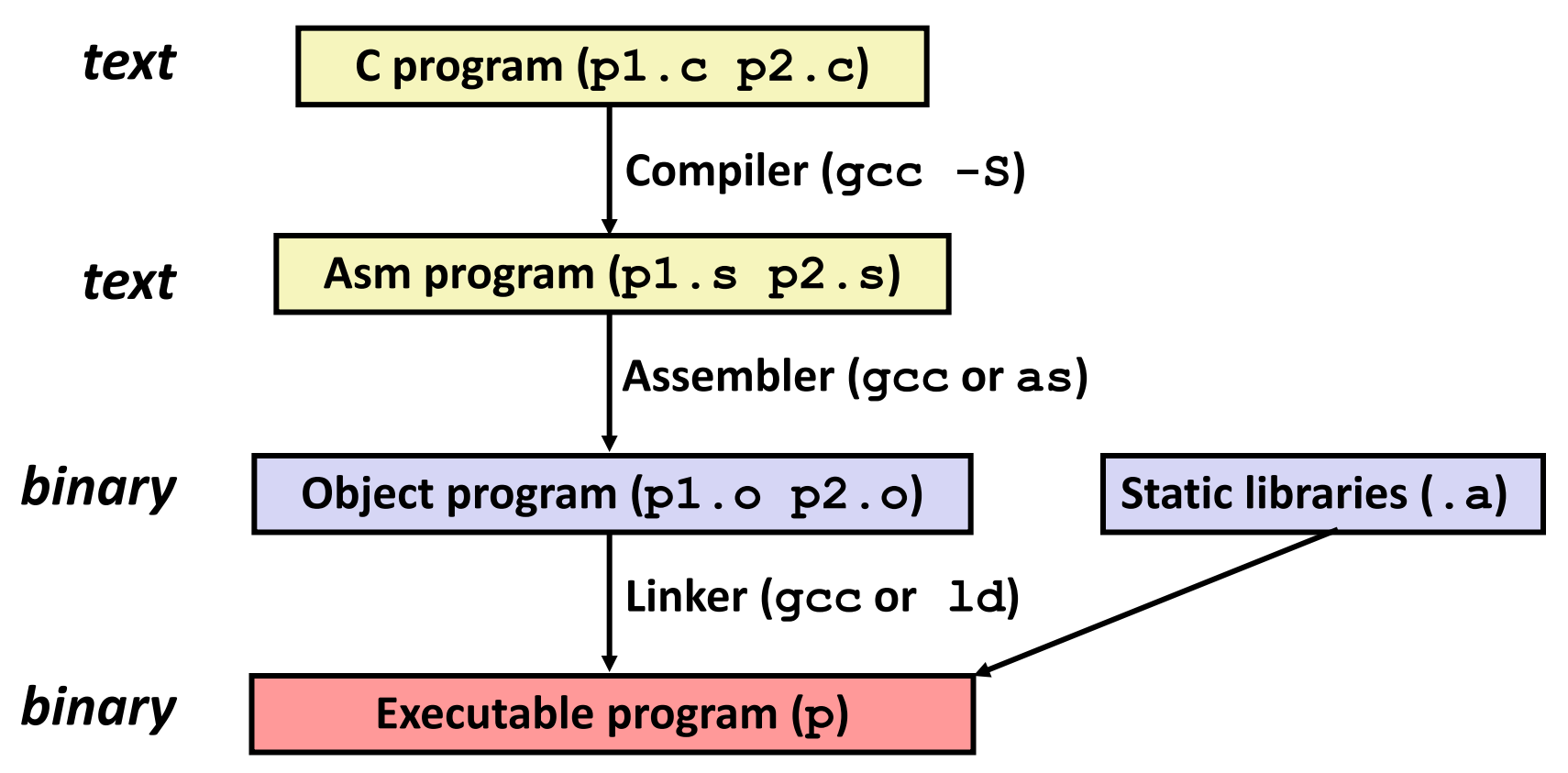

# **Compiling Into Assembly**

### **C Code**

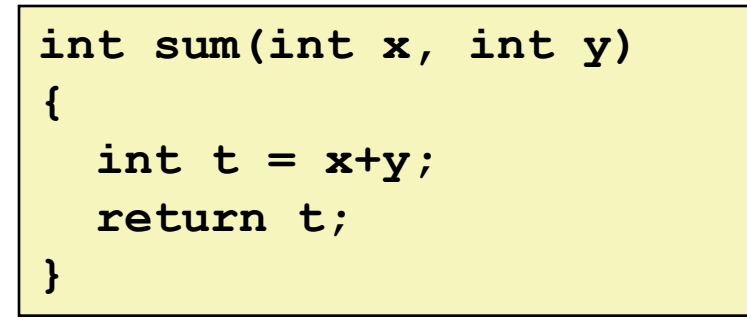

### **Generated IA32 Assembly**

```
sum:
   pushl %ebp
   movl %esp,%ebp
   movl 12(%ebp),%eax
   addl 8(%ebp),%eax
   movl %ebp,%esp
   popl %ebp
   ret
```
#### **Obtain with command**

**gcc -O -S code.c**

**Produces file code.s**

# **Three Kinds of Instructions**

- **Perform arithmetic function on register or memory data**
	- $\blacksquare$  c = a + b;

### **Transfer data between memory and register**

- Load data from memory into register
	- %reg = Mem[address]
- **Store register data into memory** 
	- Mem[address] = %reg

### **Transfer control (control flow)**

- Unconditional jumps to/from procedures
- Conditional branches

# **Assembly Characteristics: Data Types**

#### ■ "Integer" data of 1, 2, or 4 bytes

- Data values
- Addresses (untyped pointers)
- **Floating point data of 4, 8, or 10 bytes**
- **How about arrays, structs, etc?**

# **Object Code**

### **Code for sum**

**0x401040 <sum>:**

- **0x55**
- **0x89**
- **0xe5**
- **0x8b**
- **0x45**
- **0x0c**
- **0x03**
- **0x45**
- **0x08**
- **0x89**

• **Total of 13 bytes**

• **Each instruction** 

**1, 2, or 3 bytes**

• **Starts at address** 

**0x401040**

- **0xec**
- 
- **0x5d**
- **0xc3**

### **Assembler**

- Translates .s into .o
- **pushl %ebp movl %esp,%ebp movl 12(%ebp),%eax addl 8(%ebp),%eax movl %ebp,%esp popl %ebp ret**
- Binary encoding of each instruction
- Nearly-complete image of executable code

**sum:**

 Missing linkages between code in different files

### **Linker**

- Resolves references between files
- Combines with static run-time libraries
	- **E.g., code for** malloc, printf
- Some libraries are *dynamically linked*
	- Linking occurs when program begins execution

### **Example**

int  $t = x+y$ ;

**addl 8(%ebp),%eax**

**Similar to expression:** 

**x += y**

**More precisely:**

- **int eax; int \*ebp;**
- **eax += ebp[2]**

**0x401046: 03 45 08**

### ■ C Code

■ Add two signed integers

### **Assembly**

- Add 2 4-byte integers
	- "Long" words in GCC speak
	- **Same instruction whether signed** or unsigned
- Operands:
	- **x:** Register **%eax**
	- **y:** Memory **M[%ebp+8]**
	- **t:** Register **%eax**
		- Return function value in **%eax**

### ■ Object Code

- 3-byte instruction
- Stored at address **0x401046**

# **Disassembling Object Code**

### **Disassembled**

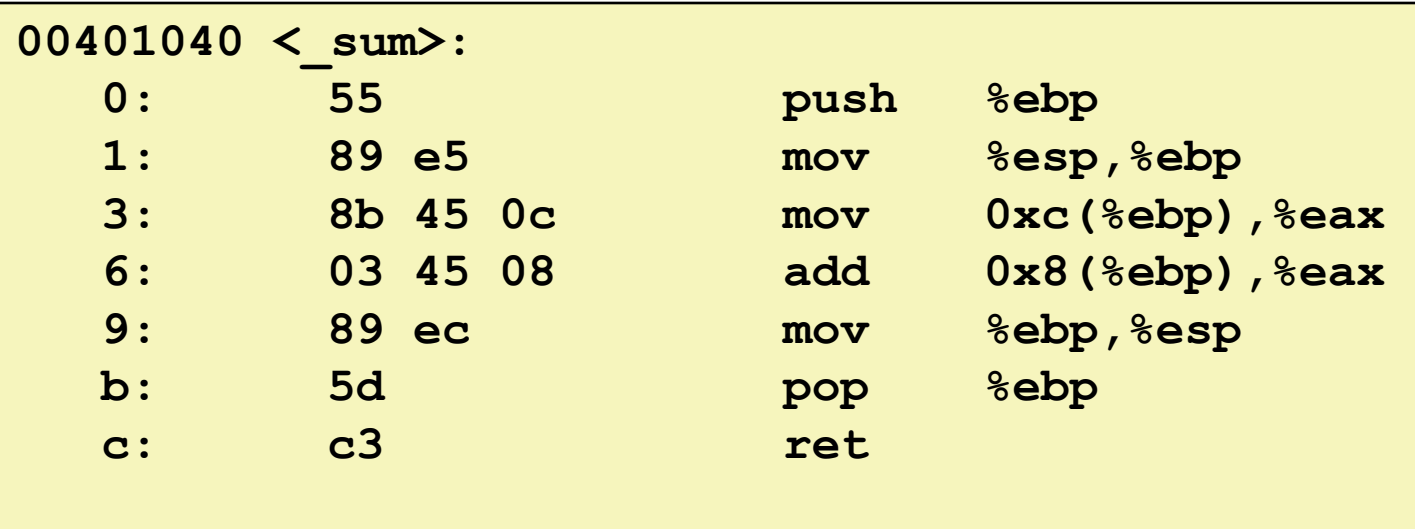

### **Disassembler**

**objdump -d p**

- Useful tool for examining object code
- Analyzes bit pattern of series of instructions
- **Produces approximate rendition of assembly code**
- Can be run on either a. out (complete executable) or . o file

## **Integer Registers (IA32)**

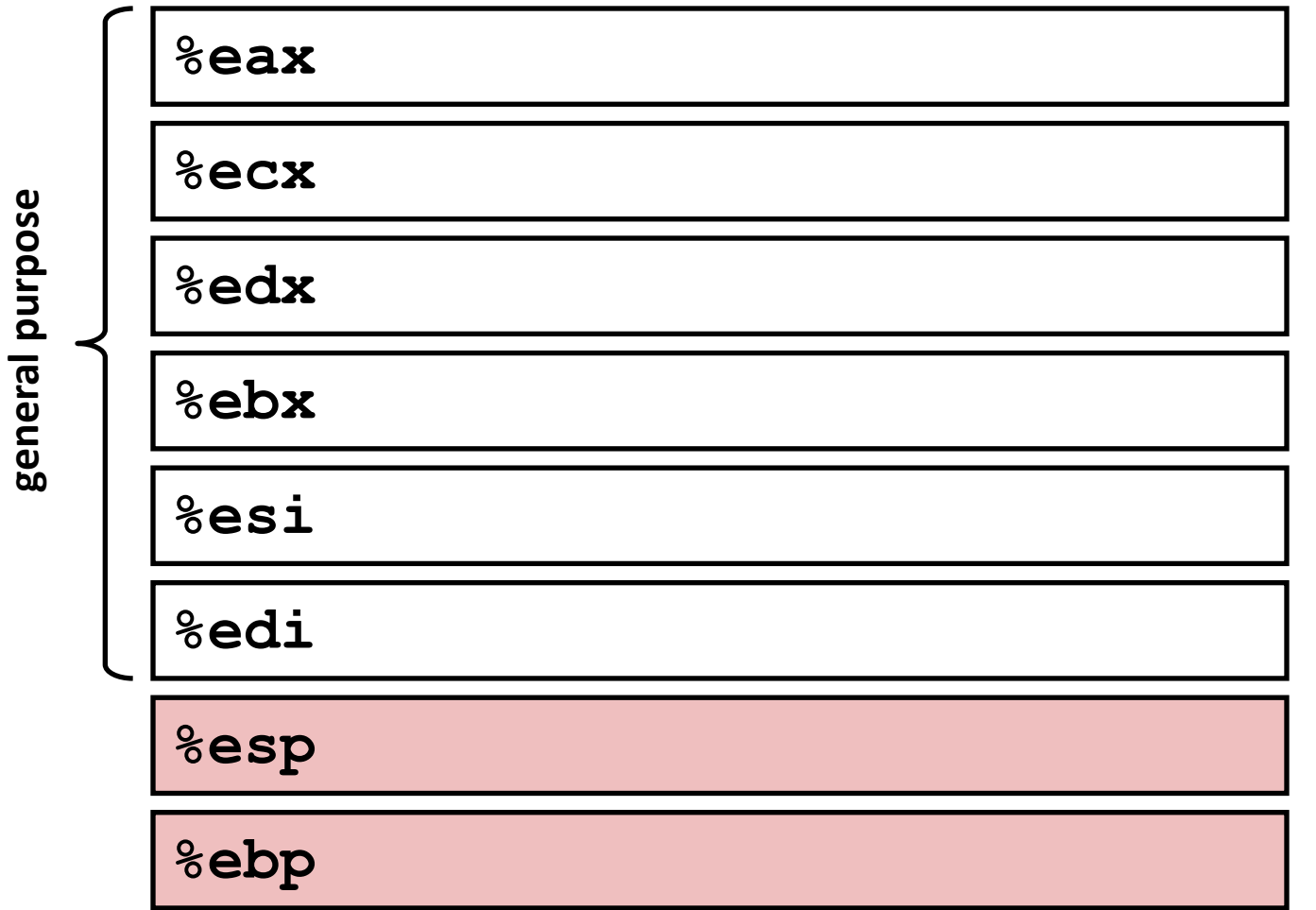

**9**

# **Integer Registers (IA32)**

**general purpose**

general purpose

#### **Origin (mostly obsolete)**

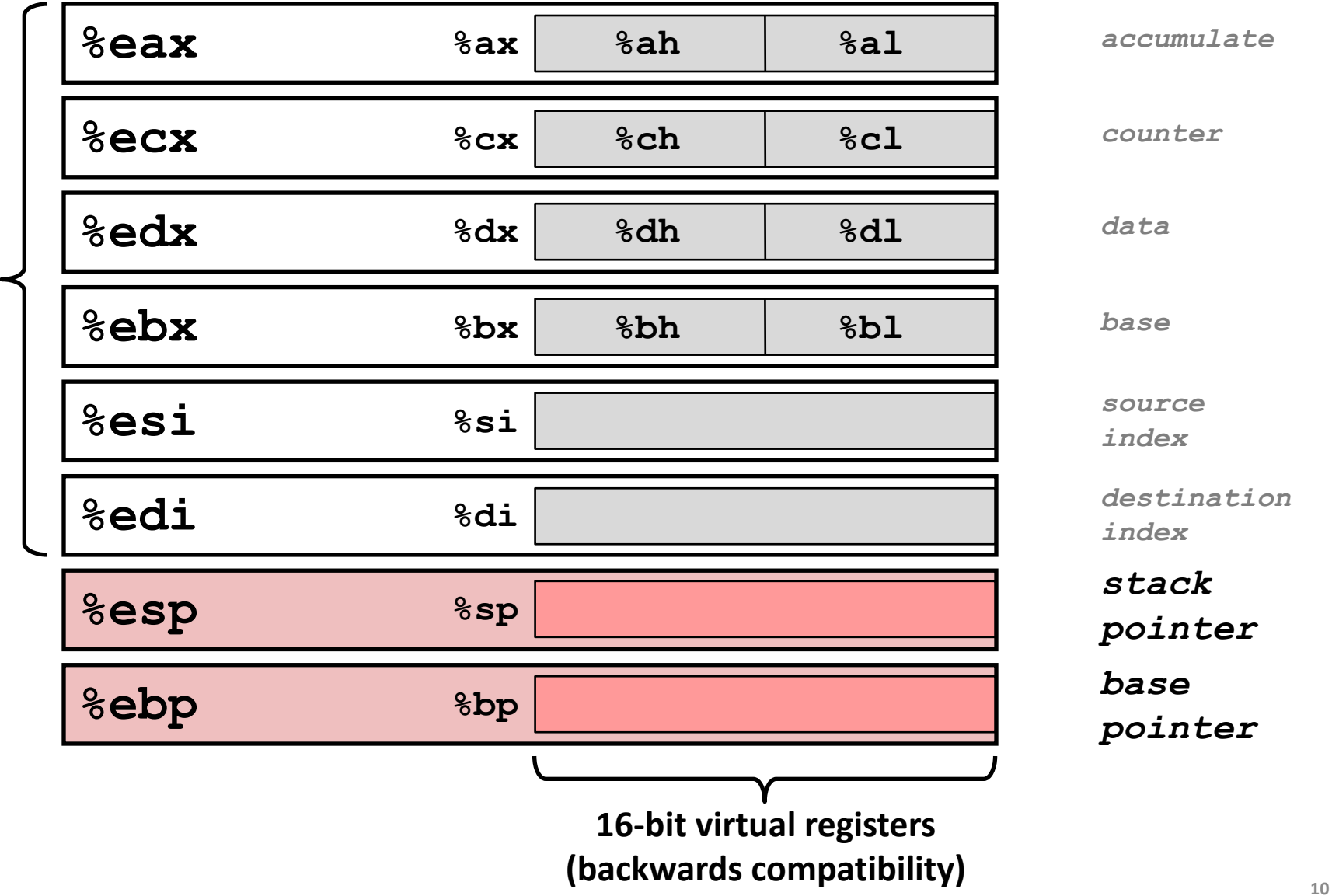

# **Moving Data: IA32**

#### **Moving Data**

- **movx** *Source***,** *Dest*
- **x** is one of  $\{b, w, 1\}$
- **movl** *Source***,** *Dest***:** Move 4-byte "long word"
- **movw** *Source***,** *Dest***:** Move 2-byte "word"
- **movb** *Source***,** *Dest***:** Move 1-byte "byte"

### **Lots of these in typical code**

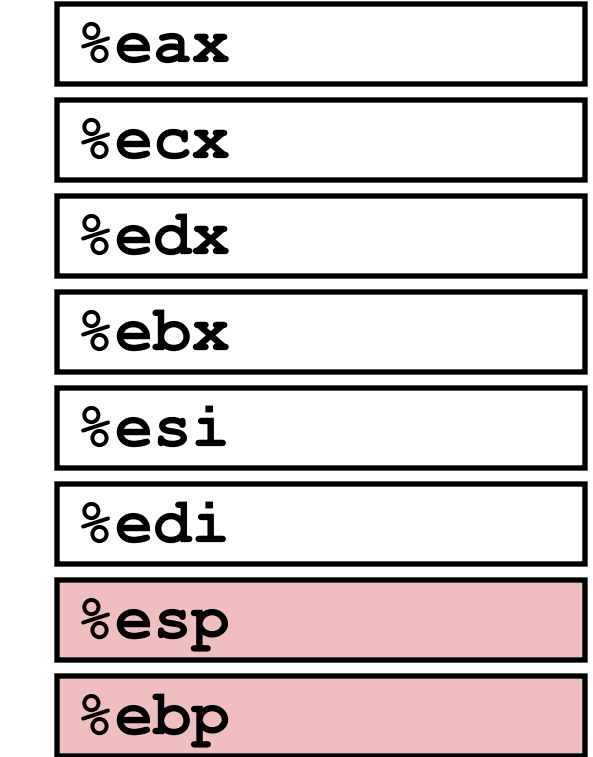

# **Moving Data: IA32**

 **Moving Data movl** *Source***,** *Dest***:**

### **Operand Types**

- *Immediate:* Constant integer data
	- Example: **\$0x400, \$-533**
	- Like C constant, but prefixed with **'\$'**
	- **Encoded with 1, 2, or 4 bytes**
- **Register:** One of 8 integer registers
	- Example: **%eax, %edx**
	- But **%esp** and **%ebp** reserved for special use
	- Others have special uses for particular instructions
- *Memory:* 4 consecutive bytes of memory at address given by register
	- Simplest example: **(%eax)**
	- Various other "address modes"

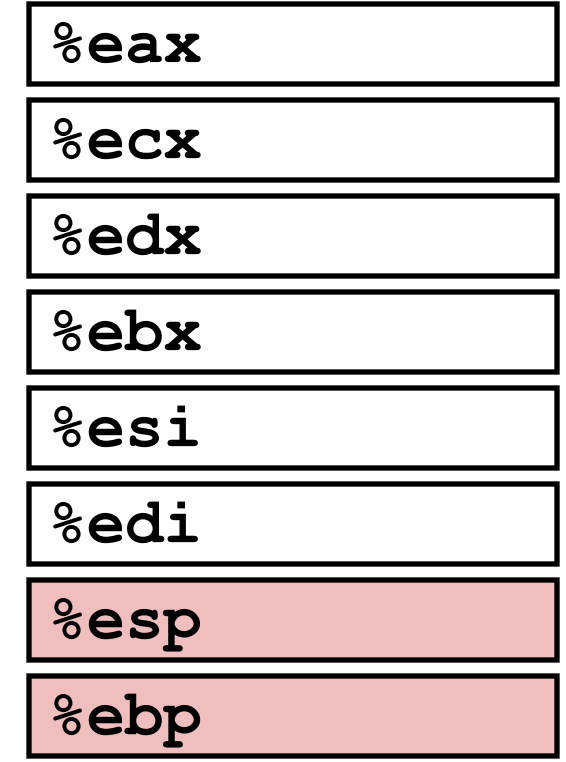

### **movl Operand Combinations**

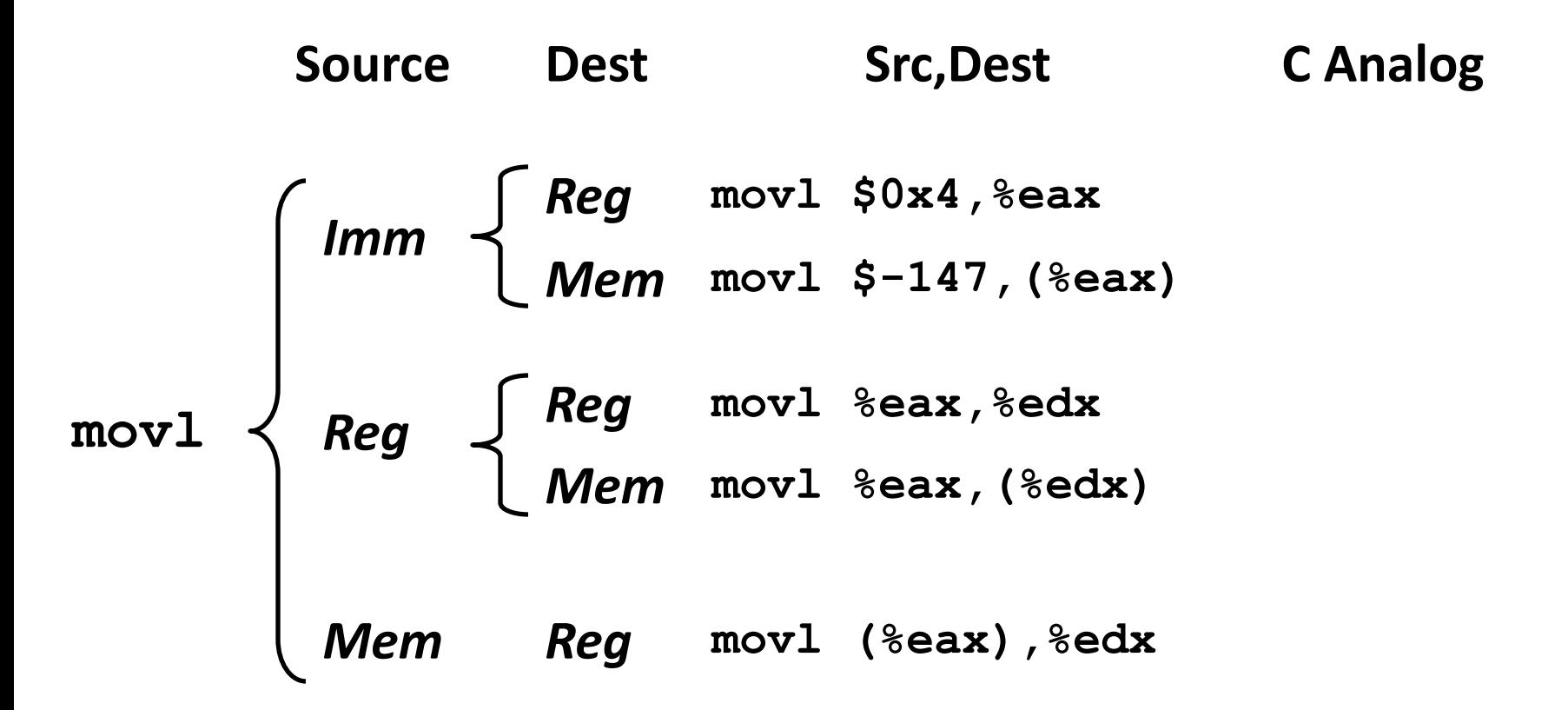

*Cannot do memory-memory transfer with a single instruction.*

How do you copy from a memory location to another then?

### **movl Operand Combinations**

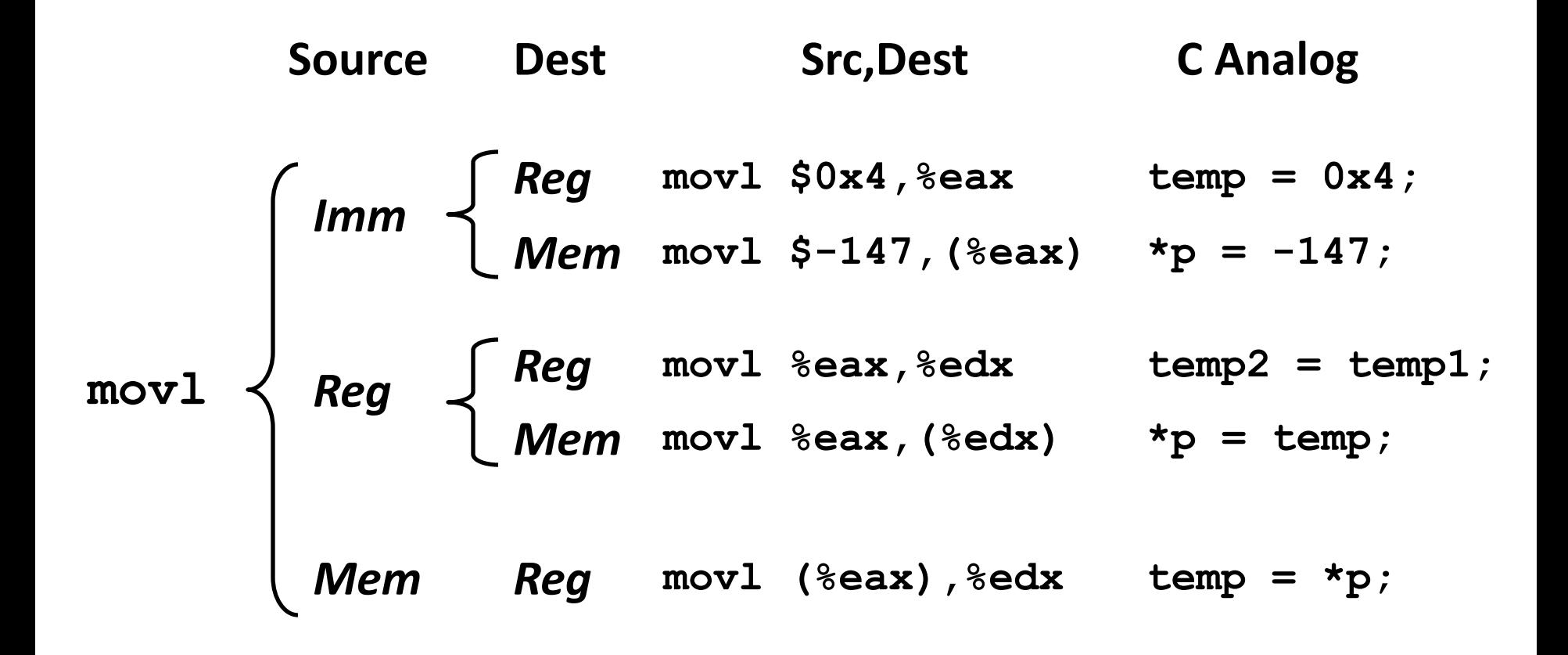

# **Simple Memory Addressing Modes**

**Normal (R) Mem[Reg[R]]**

**Register R specifies memory address** 

```
movl (%ecx),%eax
```
**Displacement D(R) Mem[Reg[R]+D]**

- **Register R specifies start of memory region**
- Constant displacement D specifies offset

```
movl 8(%ebp),%edx
```
# **Using Simple Addressing Modes**

```
void swap(int *xp, int *yp) 
{
  int t0 = \star xp;
   int t1 = *yp;
  *_{\mathbf{xp}} = t1;*yp = t0;}
```
#### **swap: pushl %ebp movl %esp,%ebp pushl %ebx movl 12(%ebp),%ecx movl 8(%ebp),%edx movl (%ecx),%eax movl (%edx),%ebx movl %eax,(%edx) movl %ebx,(%ecx) movl -4(%ebp),%ebx movl %ebp,%esp popl %ebp ret Body Set Up Finish**

```
void swap(int *xp, int *yp) 
{
   int t0 = \star xp;
   int t1 = *yp;\star_{\mathbf{xp}} = \pm 1;\staryp = t0;
}
```
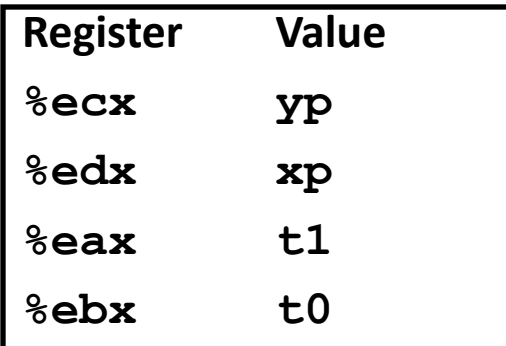

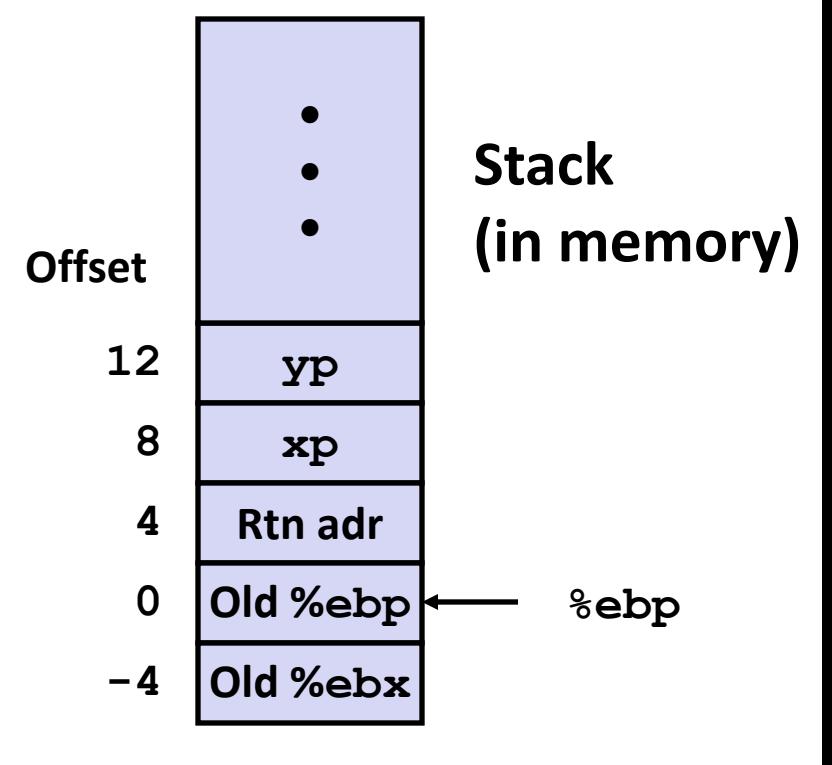

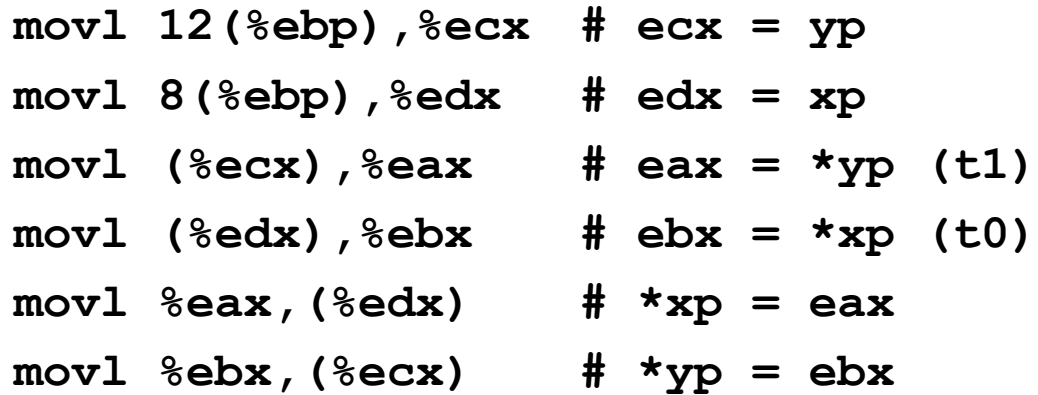

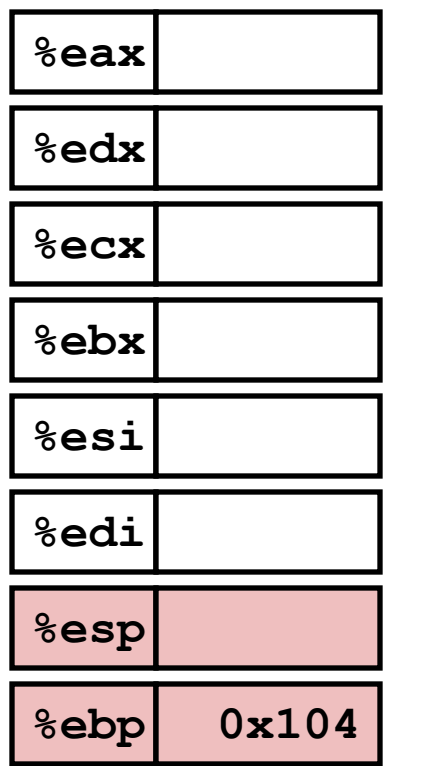

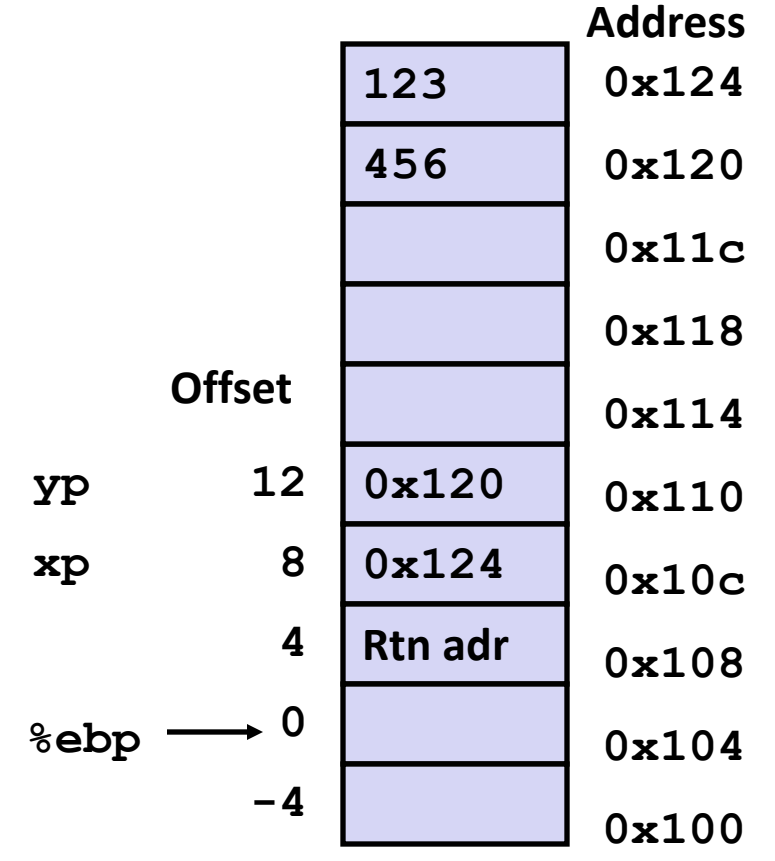

- **movl** 12(%ebp), %ecx **movl 8(%ebp),%edx # edx = xp**
- **movl** (%ecx), %eax
- 
- **movl** (%edx), %ebx
- **movl**  $\text{seax}, (\text{sedx})$
- **movl %ebx,(%ecx) # \*yp = ebx**

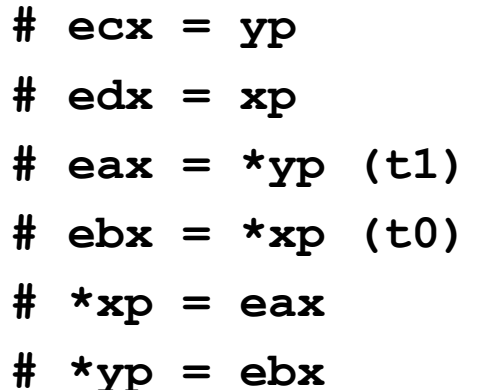

**Address**

# **Understanding Swap**

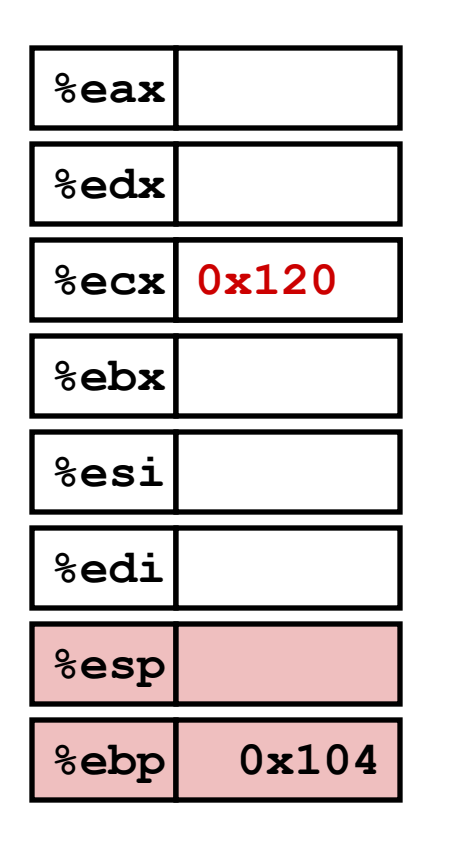

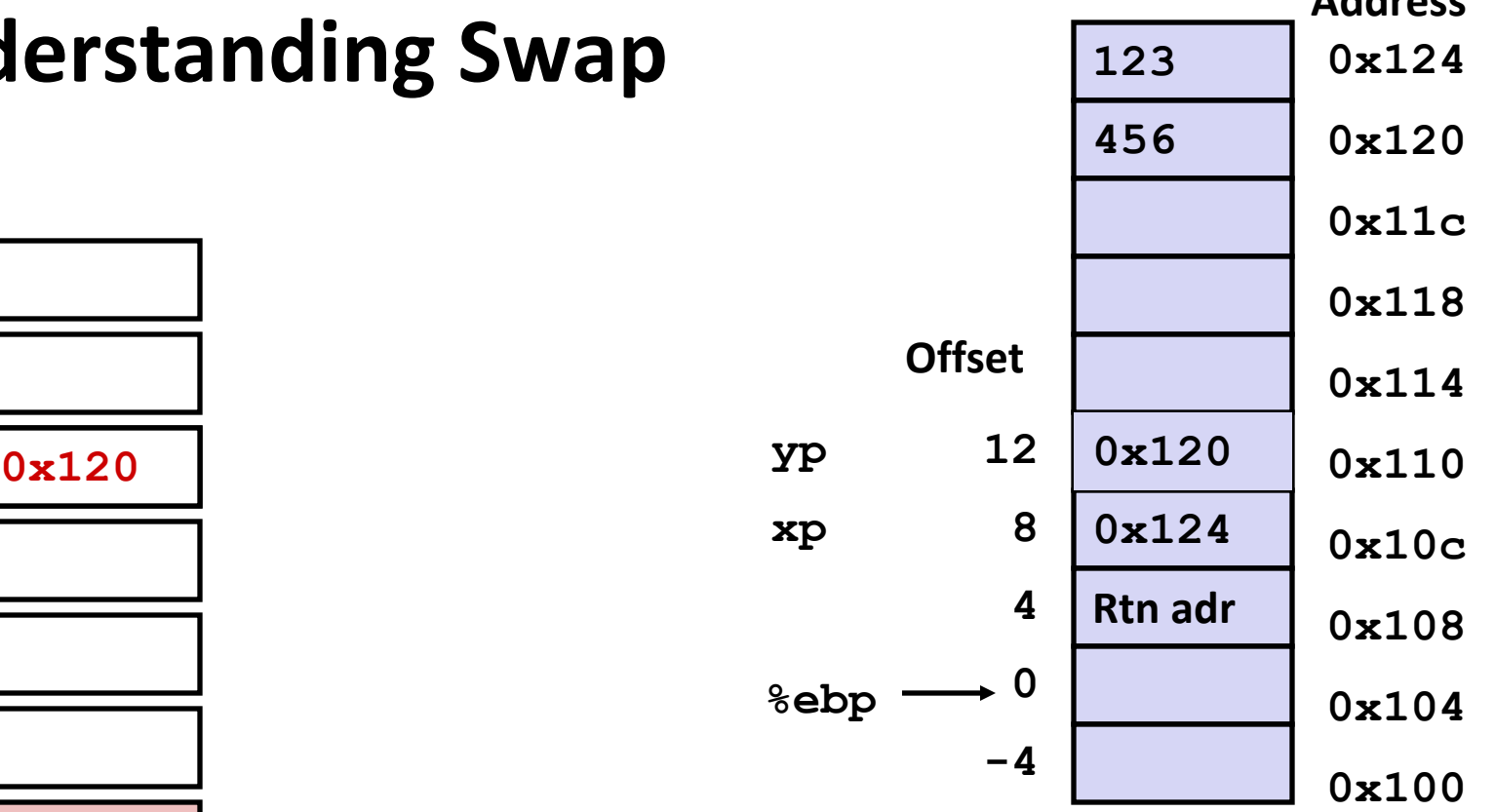

#### **movl 12(%ebp),%ecx # ecx = yp**

- **movl 8(%ebp),%edx # edx = xp**
- $mov1$  ( $secx$ ),  $secx$  #  $ear = \frac{1}{2}$  (t1)
- $mov1$  ( $\text{sedx}$ ),  $\text{sebx}$  **#**  $\text{ebx}$  =  $\text{txp}$  (t0)
- **movl %eax,(%edx) # \*xp = eax**
- **movl %ebx,(%ecx) # \*yp = ebx**

**Address**

## **Understanding Swap**

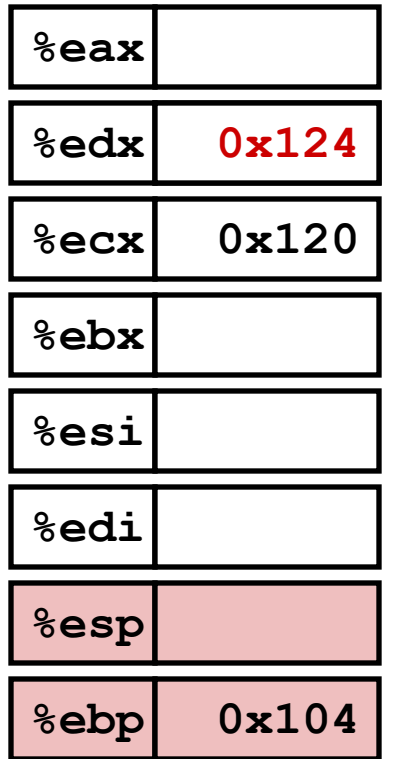

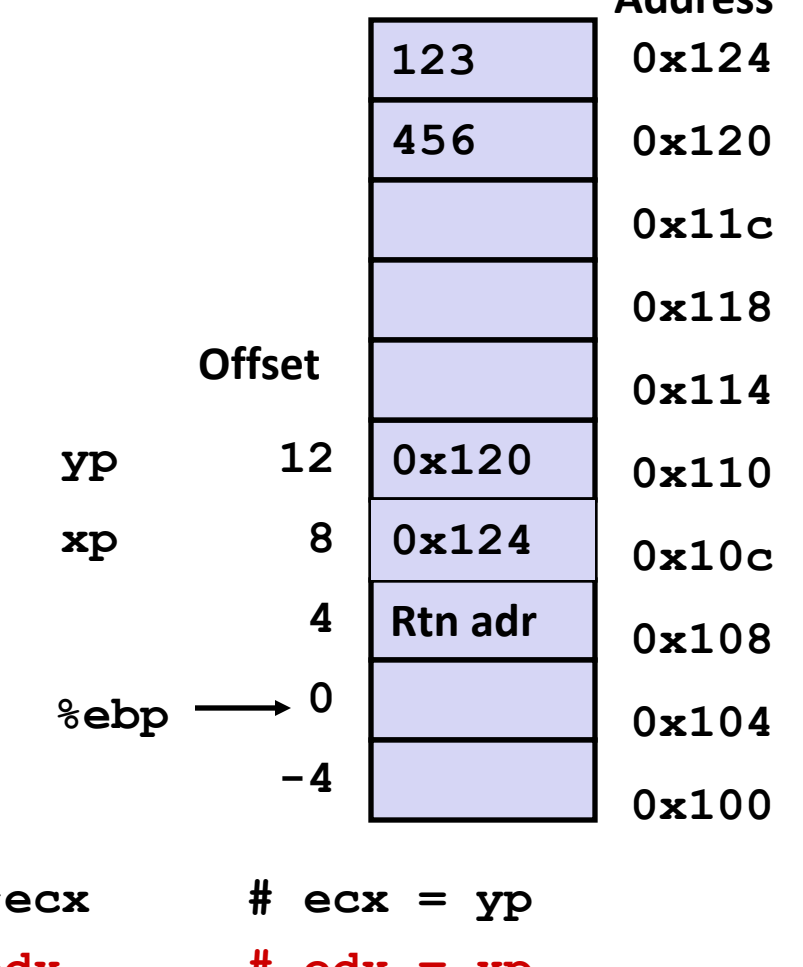

 $mov1 12$  (%ebp), %  $mov1 8$  (%ebp), %edx **movl** (%ecx), %eax **#**  $mov1$  (%edx), %ebx **# movl %eax,(%edx) # \*xp = eax movl**  $%$ **ebx**,  $(%$   $*$  **ecx**) **#** 

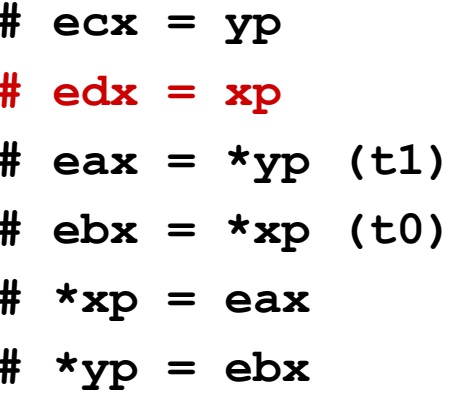

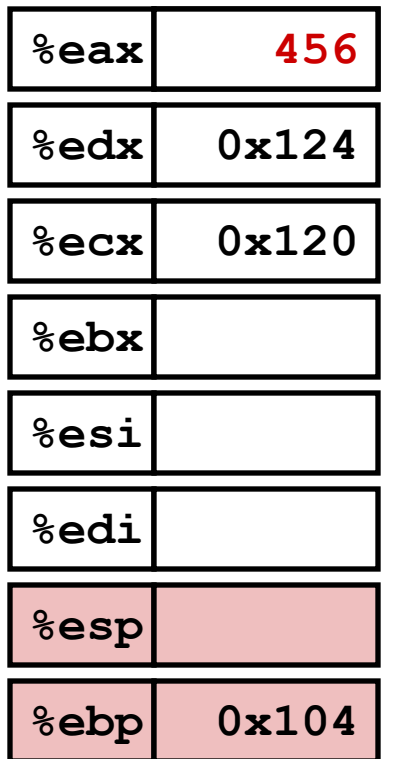

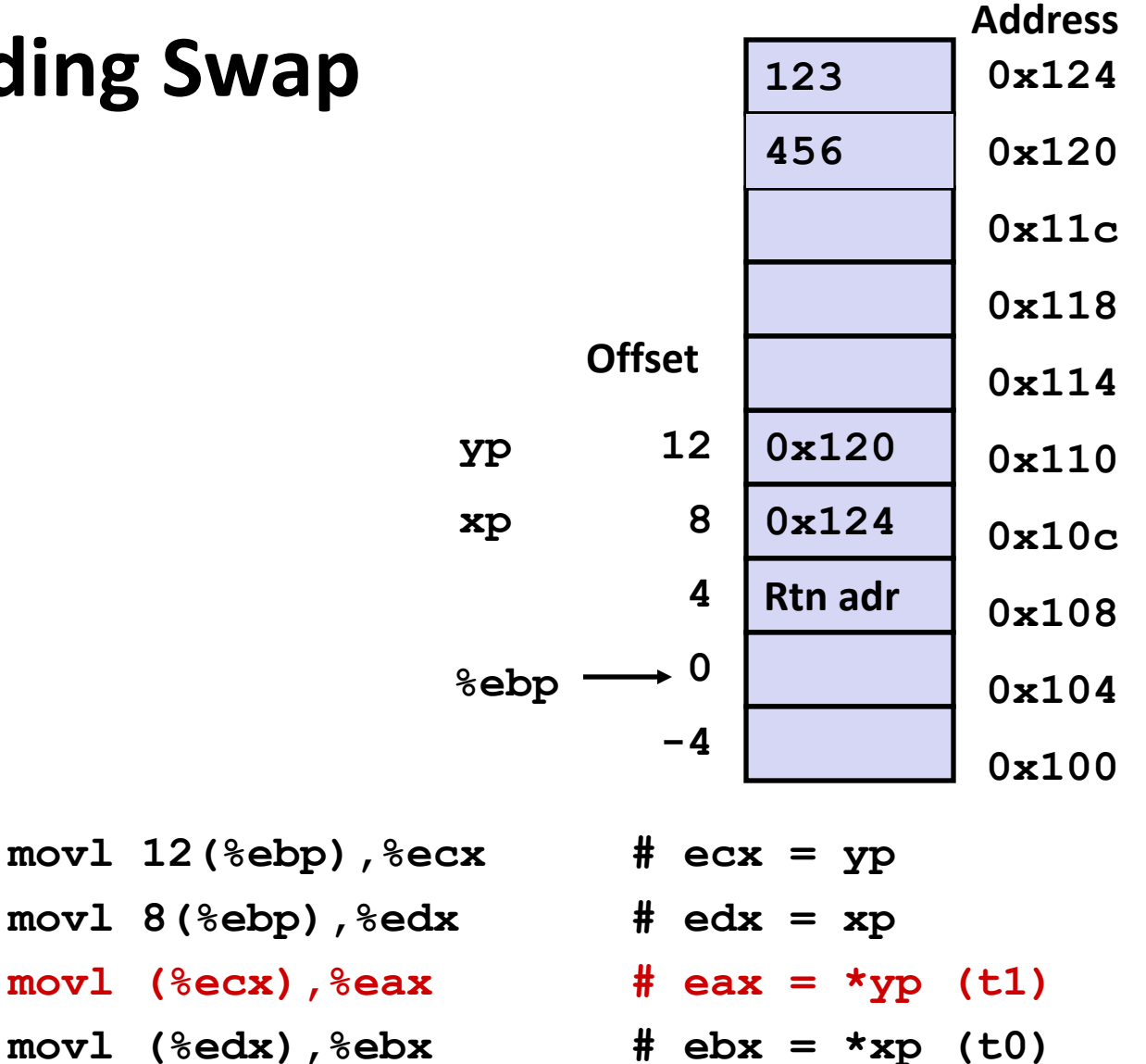

- **movl %eax,(%edx) # \*xp = eax**
- $mov1$   $%ekx$ ,  $(%ekcx)$   $#$   $*yp = ebx$

**Address**

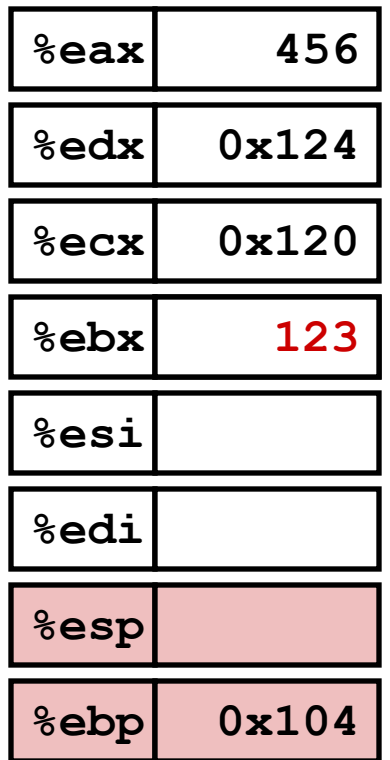

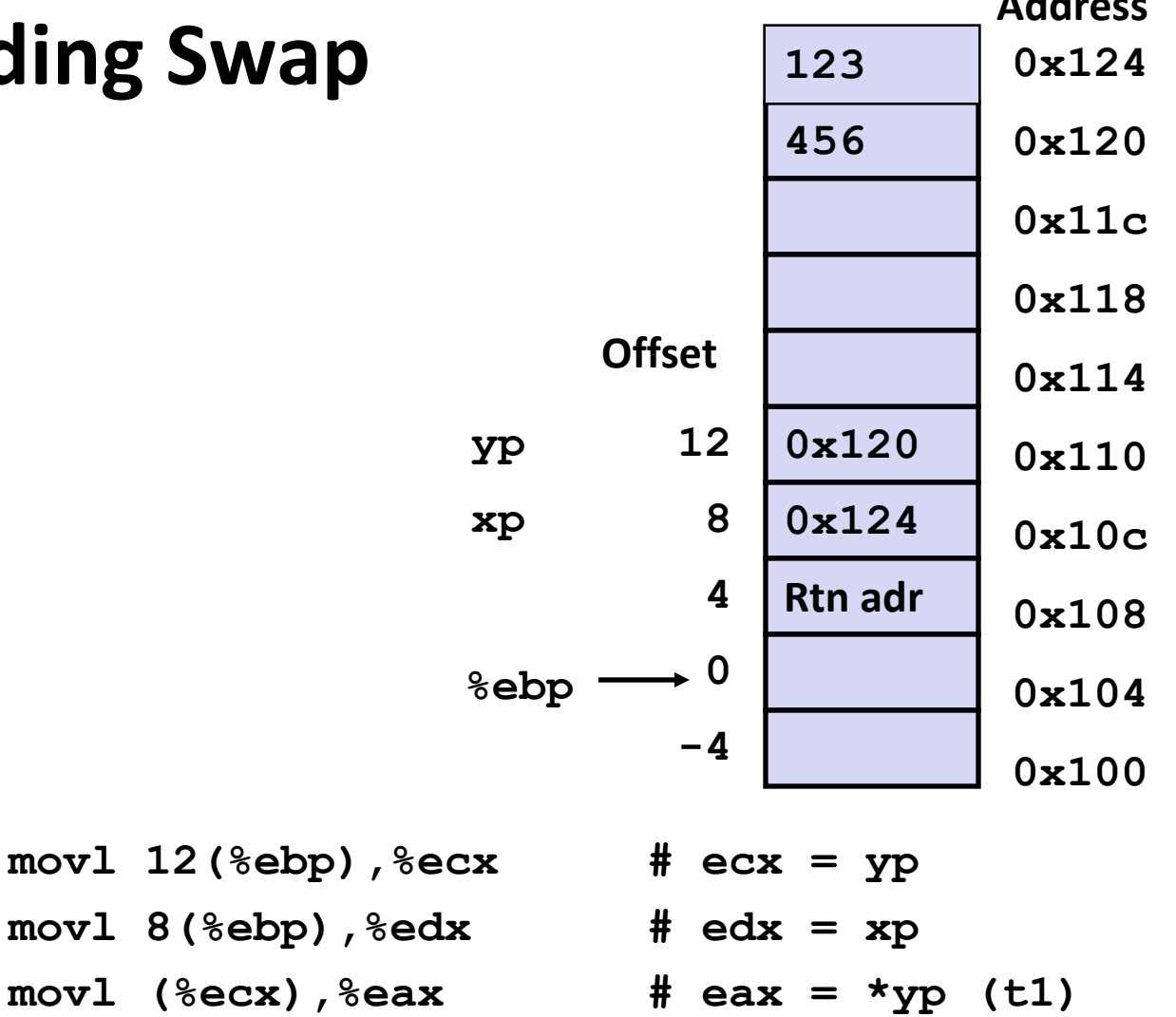

- $mov1$  ( $\text{sedx}$ ),  $\text{sebx}$  **#**  $\text{ebx}$  =  $\text{txp}$  (t0)
- **movl %eax,(%edx) # \*xp = eax**
- $mov1$   $%ekx$ ,  $(%ekcx)$   $#$   $*yp = ebx$

**Address**

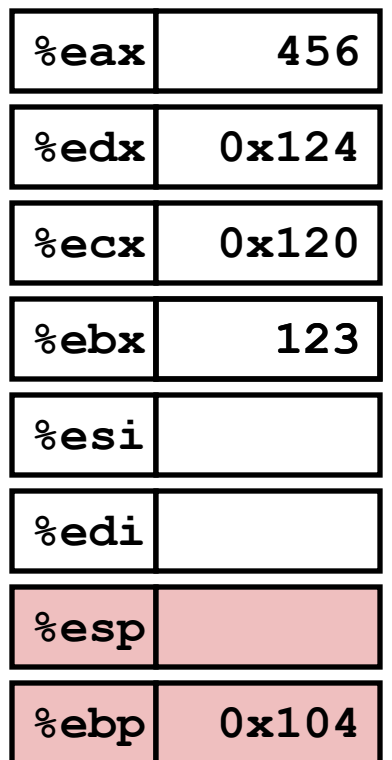

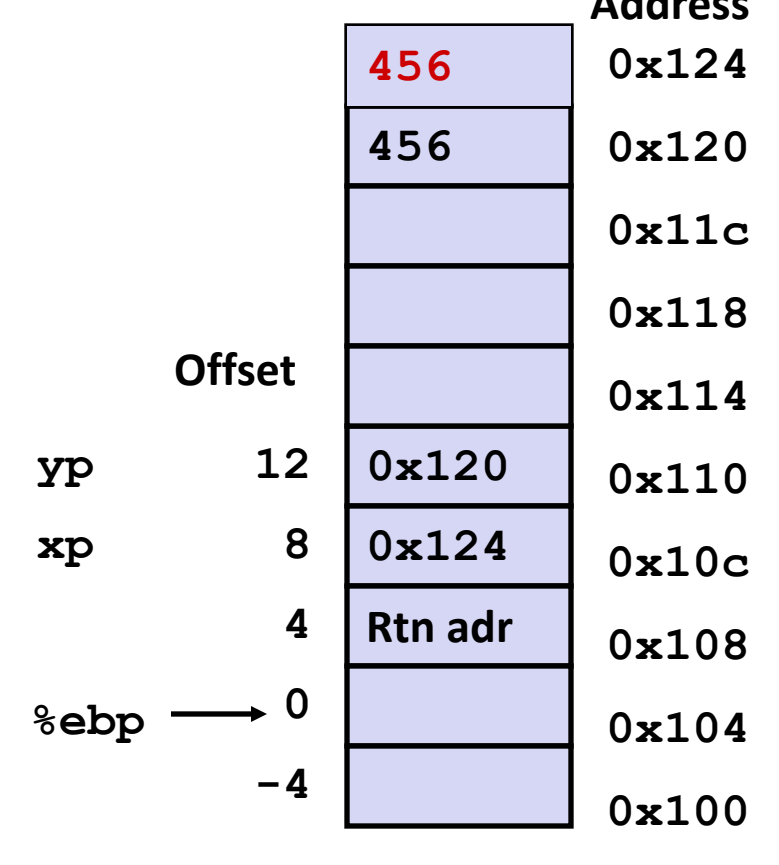

- **movl** 12(%ebp), %ecx
- **movl 8(%ebp),%edx # edx = xp**
- **movl** (%ecx), %eax
- **movl** (%edx), %ebx
- **movl**  $\text{seax}, (\text{sedx})$
- $mov1$   $%ekx$ ,  $(%ekx)$

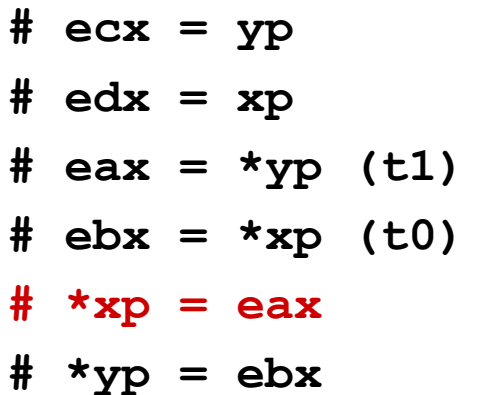

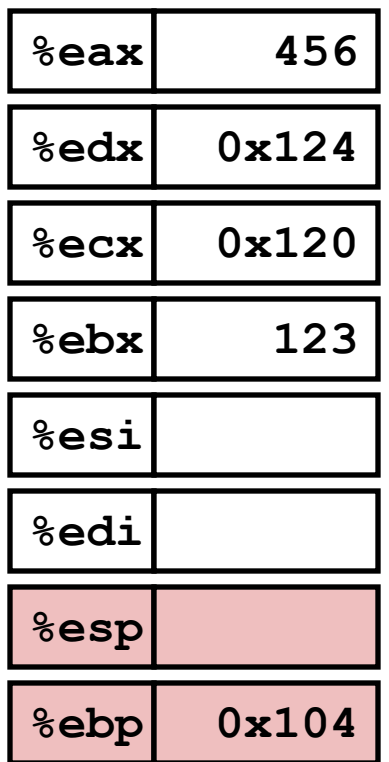

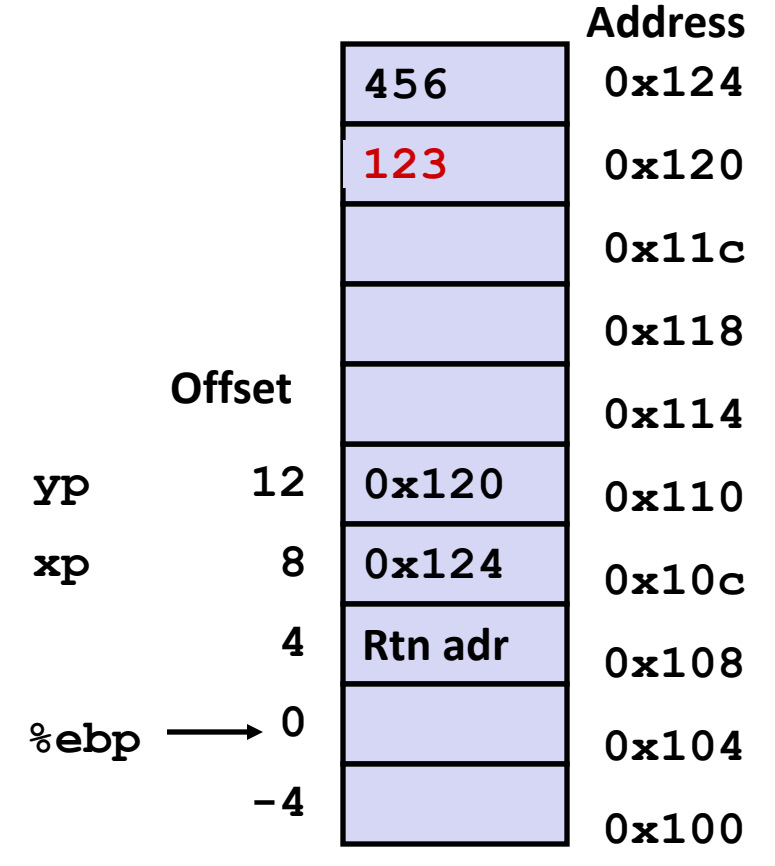

- **movl 12(%ebp),%ecx # ecx = yp**
- 
- 
- **movl %eax,(%edx) # \*xp = eax**
- $mov1$   $%ekx$ ,  $(%ekcx)$   $#$   $*yp = ebx$
- **movl 8(%ebp),%edx # edx = xp movl (%ecx),%eax # eax = \*yp (t1) movl (%edx),%ebx # ebx = \*xp (t0)**

# **Complete Memory Addressing Modes**

#### **Most General Form**

### **D(Rb,Ri,S) Mem[Reg[Rb]+S\*Reg[Ri]+ D]**

- D: Constant "displacement" 1, 2, or 4 bytes
- Rb: Base register: Any of 8 integer registers
- Ri: Index register: Any, except for **%esp**
	- Unlikely you'd use **%ebp**, either
- S: Scale: 1, 2, 4, or 8 (*why these numbers?*)

#### ■ Special Cases

**(Rb,Ri) Mem[Reg[Rb]+Reg[Ri]] D(Rb,Ri) Mem[Reg[Rb]+Reg[Ri]+D] (Rb,Ri,S) Mem[Reg[Rb]+S\*Reg[Ri]]**

### **Address Computation Examples**

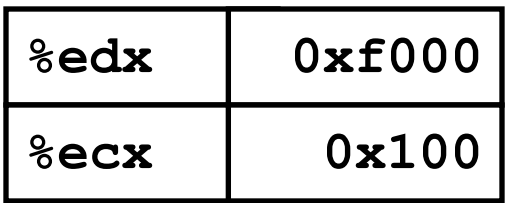

**(Rb,Ri) Mem[Reg[Rb]+Reg[Ri]] D(Rb,Ri) Mem[Reg[Rb]+Reg[Ri]+D] (Rb,Ri,S) Mem[Reg[Rb]+S\*Reg[Ri]]**

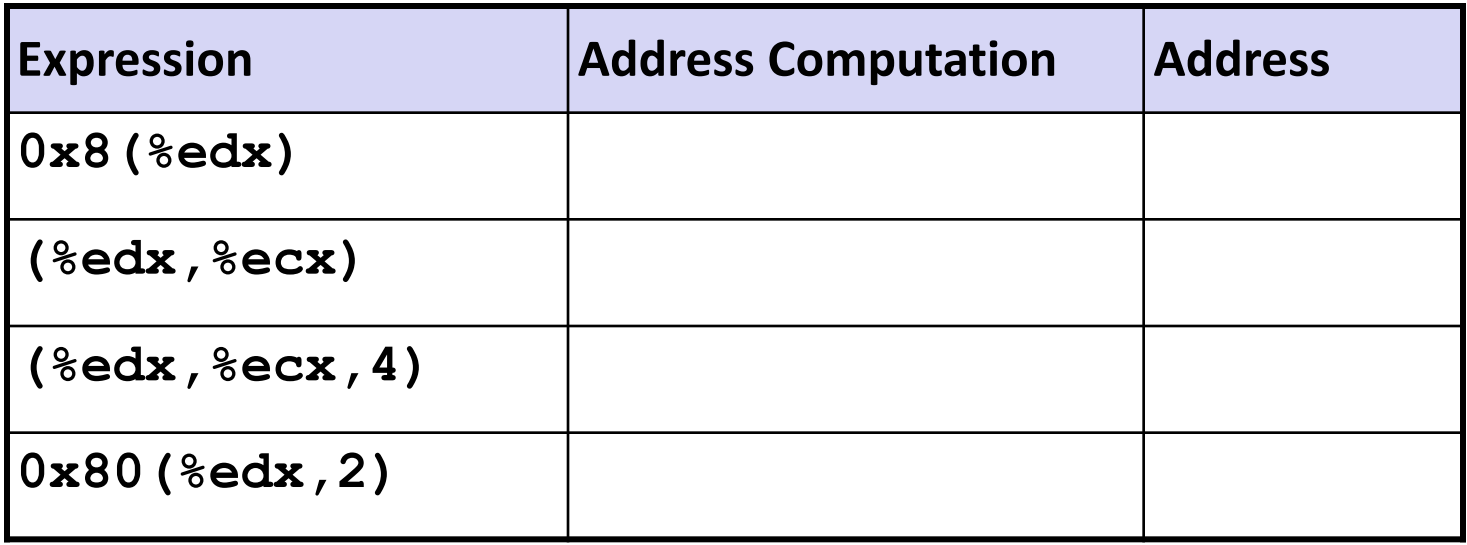

### **Address Computation Examples**

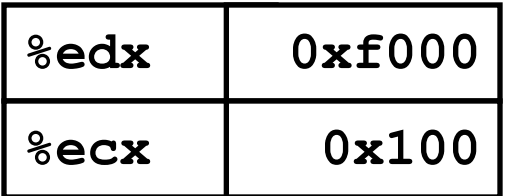

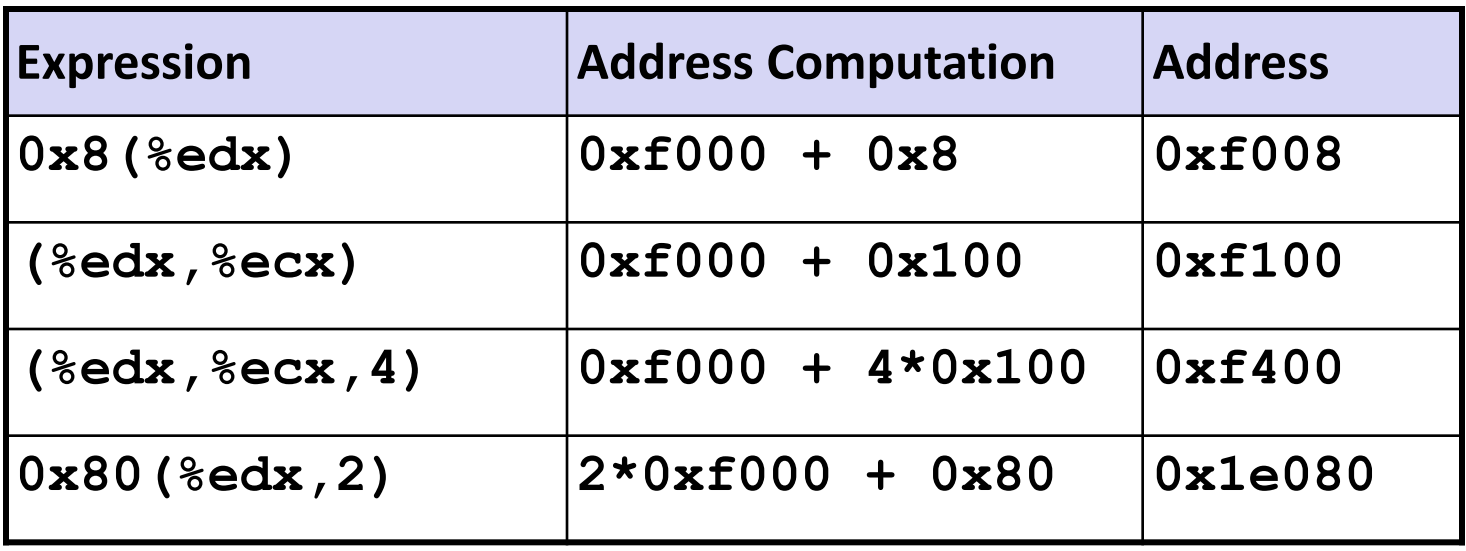

# **Address Computation Instruction**

### **leal** *Src***,***Dest*

- **Src** is address mode expression
- **Set Dest to address denoted by expression**

### **Uses**

- **E** Computing addresses without a memory reference
	- E.g., translation of  $p = \alpha x[i]$ ;
- **Computing arithmetic expressions of the form**  $x + k^*i$ 
	- $k = 1, 2, 4,$  or 8

# **Some Arithmetic Operations**

#### **Two Operand Instructions:**

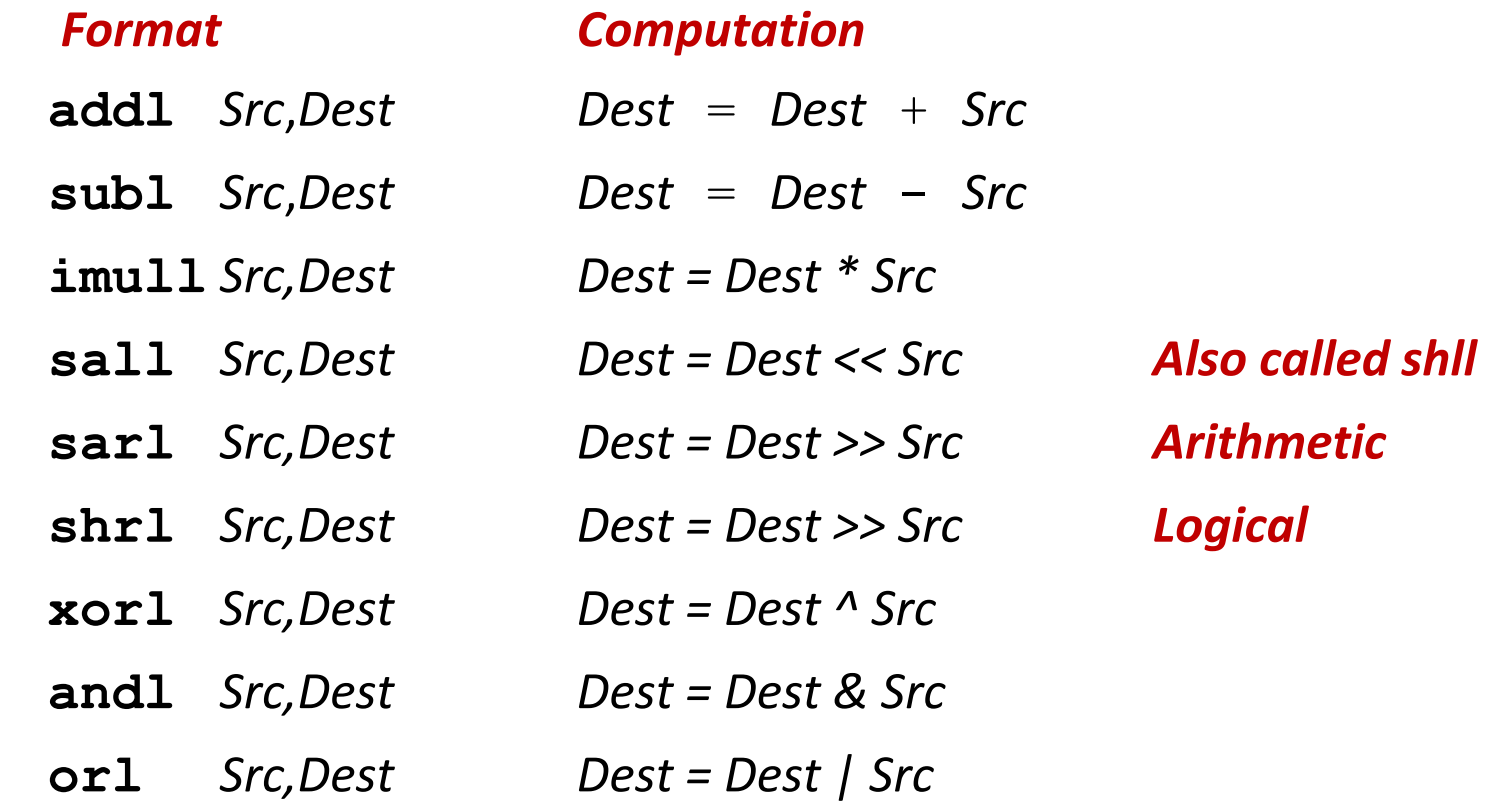

# **Some Arithmetic Operations**

#### **Two Operand Instructions:**

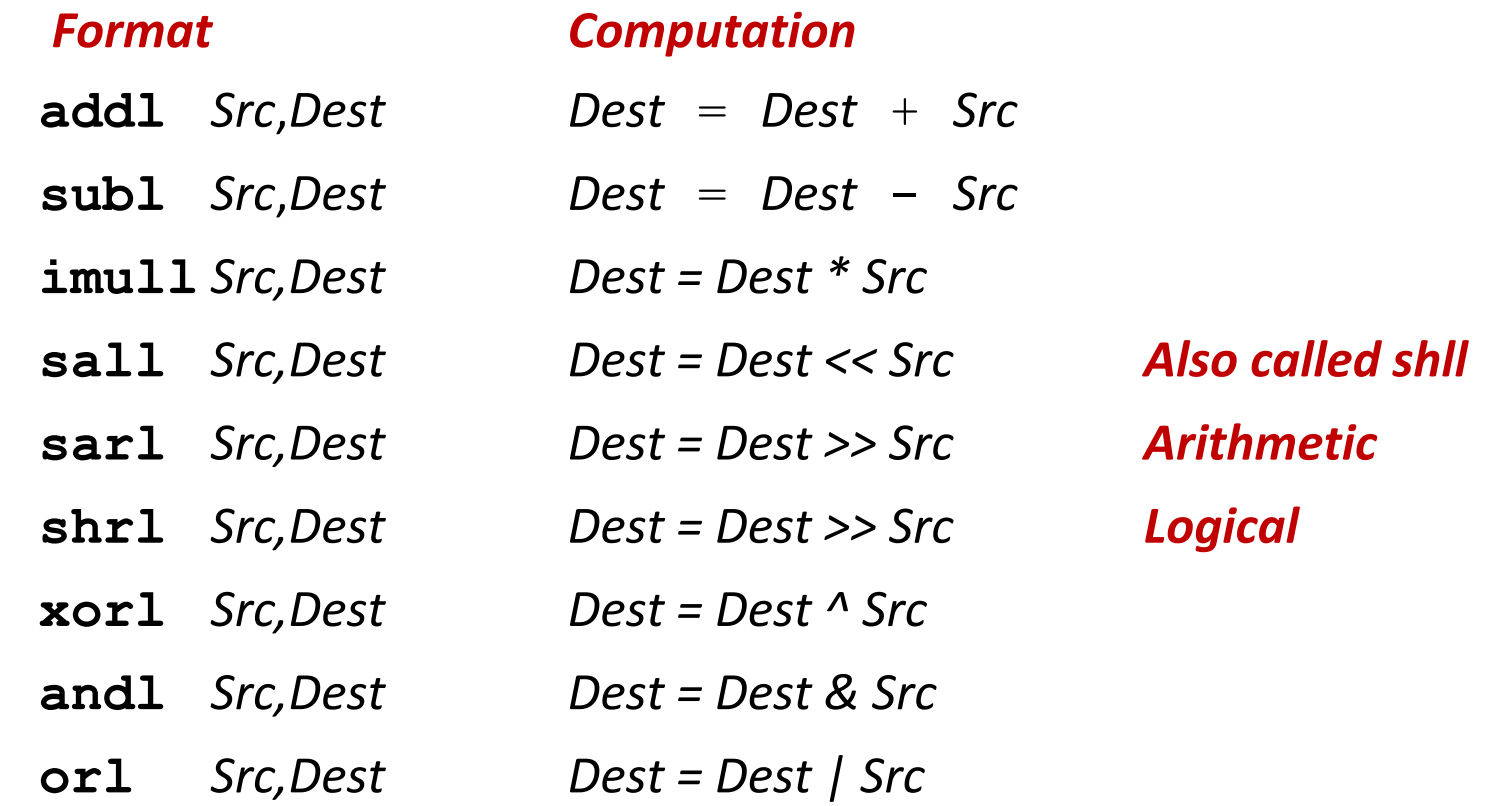

■ No distinction between signed and unsigned int (why?)

# **Some Arithmetic Operations**

#### $\blacksquare$  One Operand Instructions

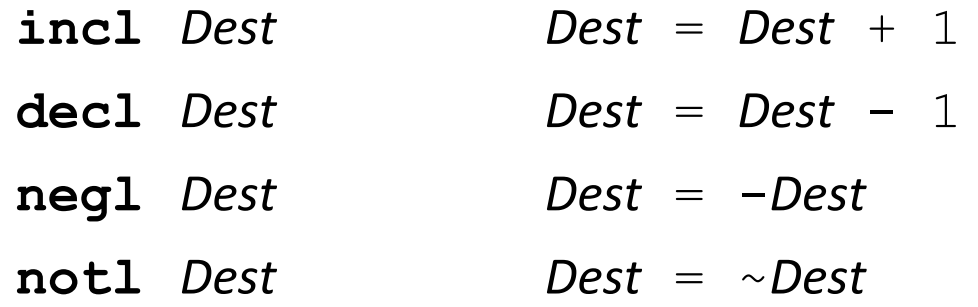

#### **See book for more instructions**

### **Using leal for Arithmetic Expressions**

```
int arith
   (int x, int y, int z)
{
  int t1 = x+y;
  int t2 = z + t1;int t3 = x+4;
  int t = y * 48;
   int t5 = t3 + t4;
   int rval = t2 * t5;
   return rval;
}
```
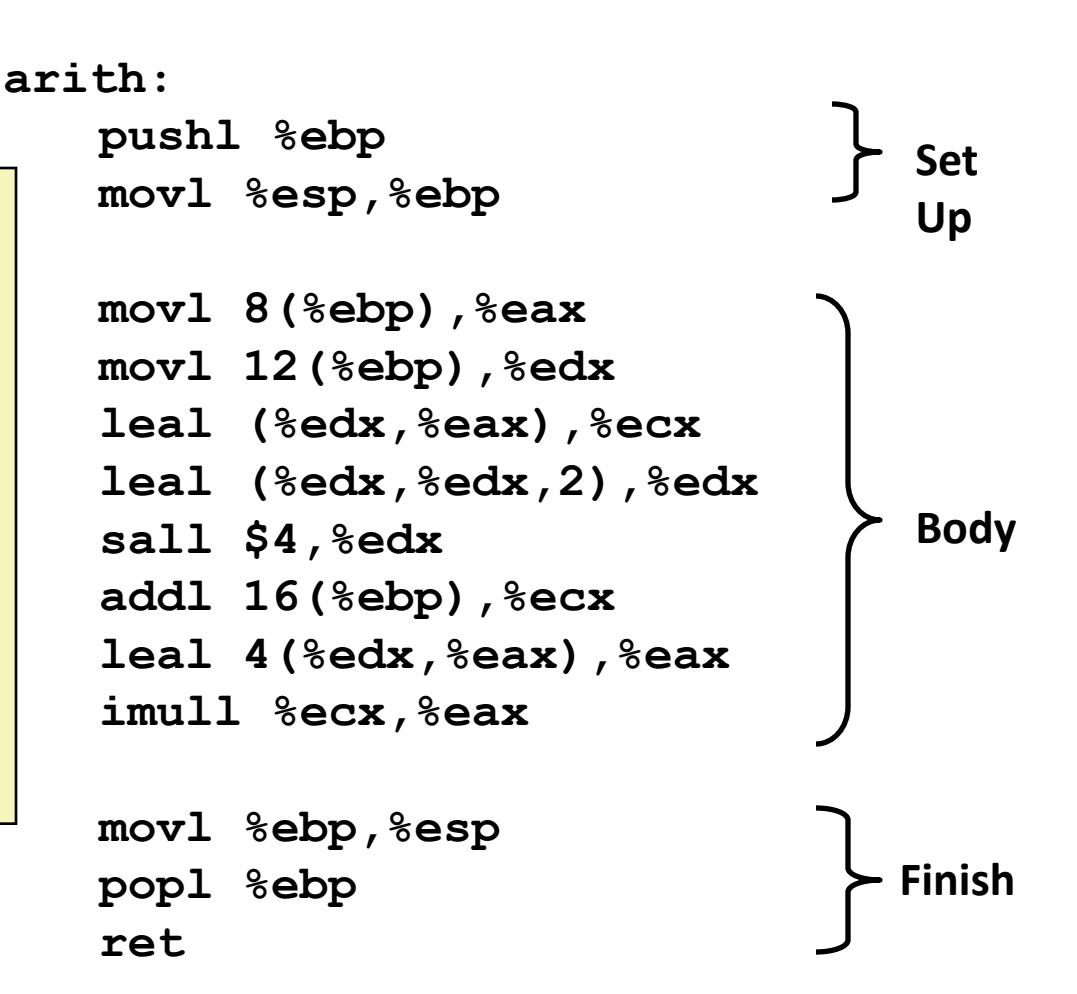

```
int arith
   (int x, int y, int z)
{
  int t1 = x+y;
  int t2 = z + t1;int t3 = x+4;int t4 = y * 48;
   int t5 = t3 + t4;
   int rval = t2 * t5;
   return rval;
}
```
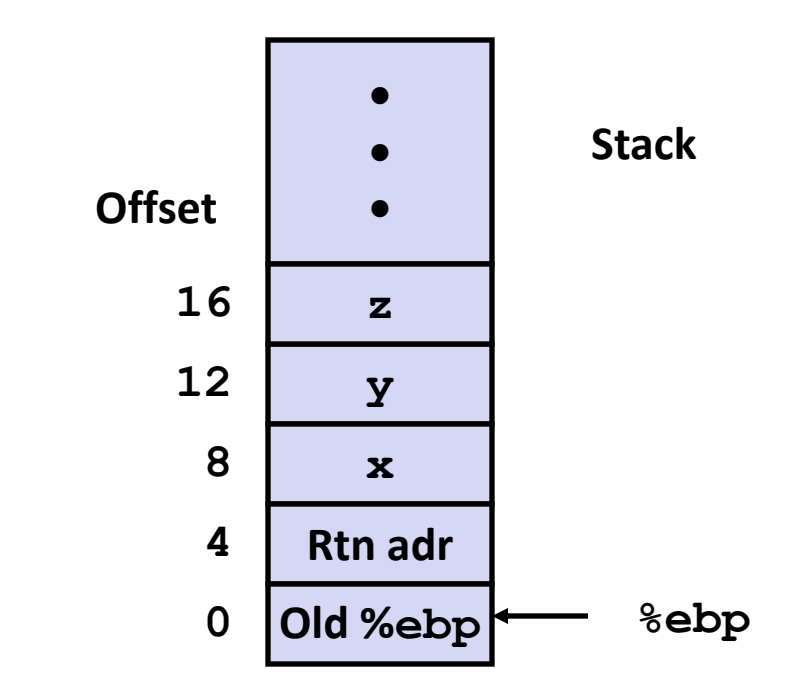

**movl 8(%ebp), %eax movl 12(%ebp),%edx leal**  $({}^{8}$ edx, ${}^{8}$ eax), ${}^{8}$ ecx **leal**  $({}^{8}$ edx, ${}^{8}$ edx,2), ${}^{8}$ edx **sall \$4,%edx # edx = 48\*y (t4) addl**  $16$ (%ebp), %ecx **leal 4(%edx,%eax),%eax imull**  $%$ ecx,  $%$ eax

**What does each of these instructions mean?**

```
int arith
   (int x, int y, int z)
{
  int t1 = x+y;
  int t2 = z + t1;int t3 = x+4;int t4 = y * 48;
   int t5 = t3 + t4;
   int rval = t2 * t5;
   return rval;
}
```
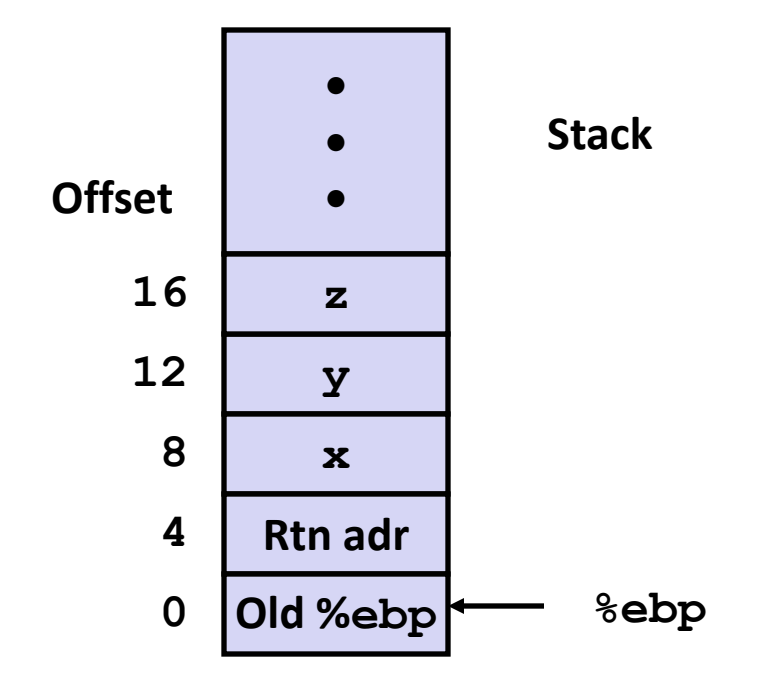

**movl 8(%ebp),%eax # eax = x movl 12(%ebp),%edx # edx = y leal (%edx,%eax),%ecx # ecx = x+y (t1) leal (%edx,%edx,2),%edx # edx = 3\*y sall \$4,%edx # edx = 48\*y (t4) addl 16(%ebp),%ecx # ecx = z+t1 (t2) leal 4(%edx,%eax),%eax # eax = 4+t4+x (t5) imull %ecx,%eax # eax = t5\*t2 (rval)**

```
int arith
   (int x, int y, int z)
{
  int t1 = x+y;int t2 = z + t1;int t3 = x+4;
  int t = y * 48;
   int t5 = t3 + t4;
   int rval = t2 * t5;
   return rval;
}
```
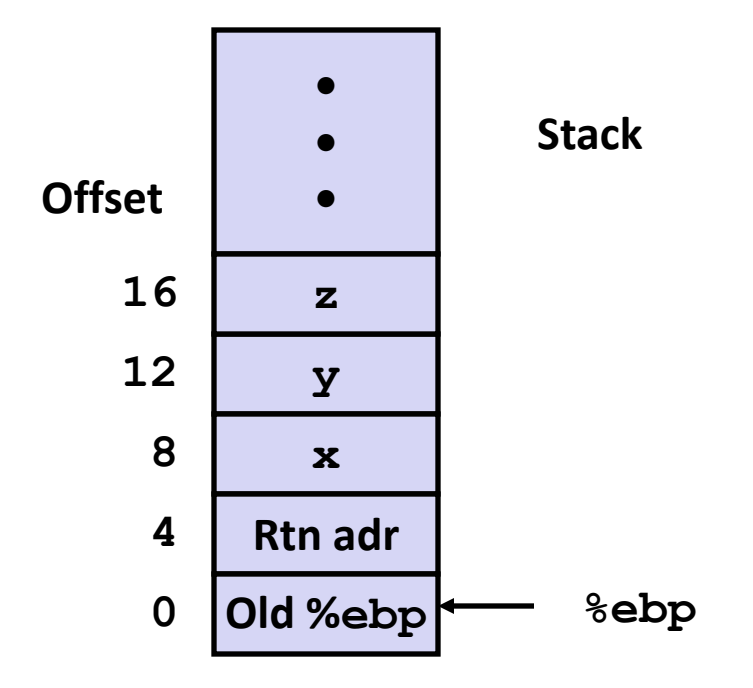

**movl 8(%ebp),%eax # eax = x movl 12(%ebp),%edx # edx = y**  $\text{lead}$  ( $\text{sedx}, \text{seax}$ ),  $\text{secx}$  #  $\text{ecx} = x+y$  (t1) **leal (%edx,%edx,2),%edx # edx = 3\*y sall \$4,%edx # edx = 48\*y (t4) addl 16(%ebp),%ecx # ecx = z+t1 (t2) leal 4(%edx,%eax),%eax # eax = 4+t4+x (t5) imull %ecx,%eax # eax = t5\*t2 (rval)**

```
int arith
   (int x, int y, int z)
{
  int t1 = x+y;int t2 = z + t1;int t3 = x+4;
  int t = y * 48;
   int t5 = t3 + t4;
   int rval = t2 * t5;
   return rval;
}
```
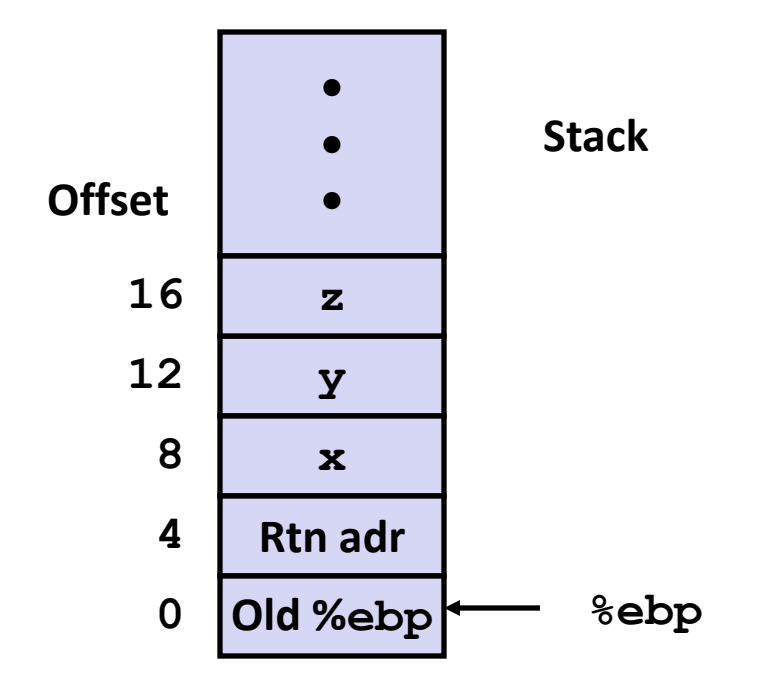

**movl 8(%ebp),%eax # eax = x movl 12(%ebp),%edx # edx = y**  $\text{lead}$  ( $\text{sedx}, \text{seax}$ ),  $\text{secx}$  #  $\text{ecx} = x+y$  (t1) **leal**  $({}^{8}$ edx, ${}^{8}$ edx, $2)$ , ${}^{8}$ edx  $*$  edx =  $3*$ y **sall \$4,%edx # edx = 48\*y (t4) addl 16(%ebp),%ecx # ecx = z+t1 (t2) leal 4(%edx,%eax),%eax # eax = 4+t4+x (t5) imull %ecx,%eax # eax = t5\*t2 (rval)**
## **Understanding arith**

```
int arith
   (int x, int y, int z)
{
  int t1 = x+y; int t2 = z+t1;
  int t3 = x+4;int t = y * 48;
   int t5 = t3 + t4;
   int rval = t2 * t5;
   return rval;
}
```
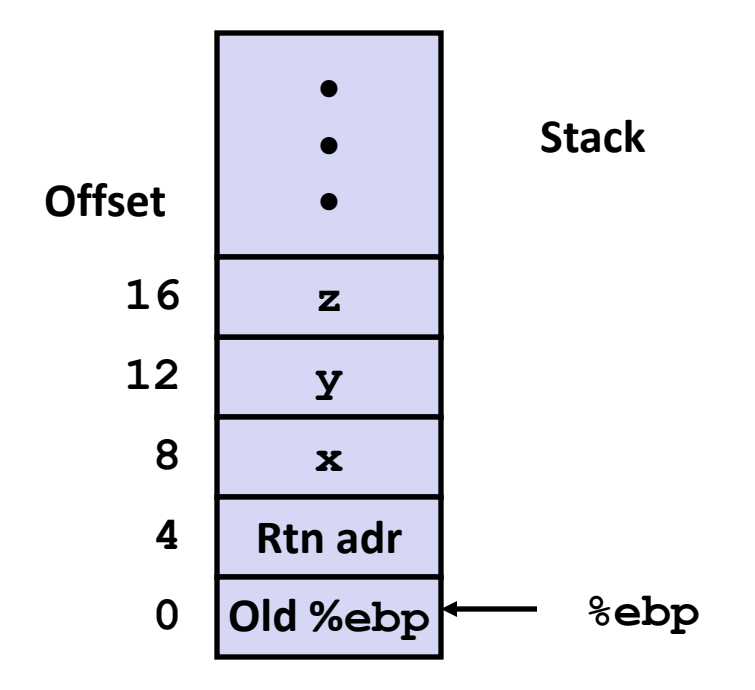

**movl 8(%ebp),%eax # eax = x movl 12(%ebp),%edx # edx = y**  $\text{lead}$  ( $\text{sedx}, \text{seax}$ ),  $\text{secx}$  #  $\text{ecx} = x+y$  (t1) **leal (%edx,%edx,2),%edx # edx = 3\*y sall \$4,%edx # edx = 48\*y (t4) addl 16(%ebp),%ecx # ecx = z+t1 (t2) leal 4(%edx,%eax),%eax # eax = 4+t4+x (t5) imull %ecx,%eax # eax = t5\*t2 (rval)**

```
int logical(int x, int y)
{
  int t1 = x^y;
   int t2 = t1 >> 17;
  int \text{ mask} = (1 << 13) - 7; int rval = t2 & mask;
   return rval;
}
```
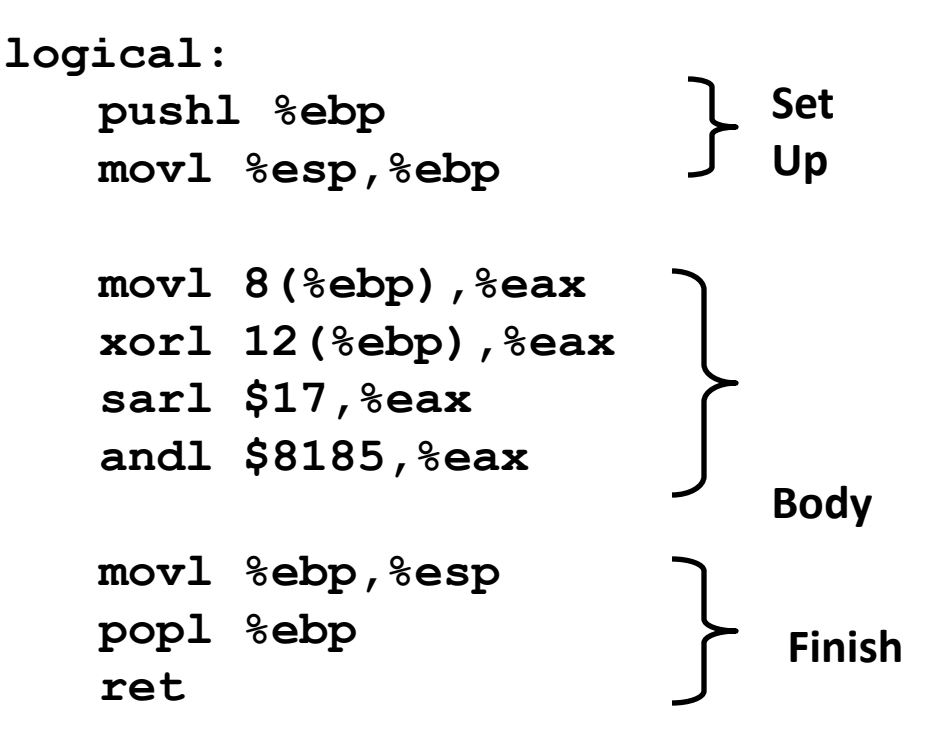

```
mov1 \ 8(%ebp), %eax # eax = x
xorl 12(%ebp),%eax # eax = x^y
sarl $17,%eax # eax = t1>>17
andl $8185,%eax # eax = t2 & 8185
```

```
int logical(int x, int y)
{
  int t1 = x^y;
   int t2 = t1 >> 17;
  int mask = (1 << 13) - 7; int rval = t2 & mask;
   return rval;
}
```
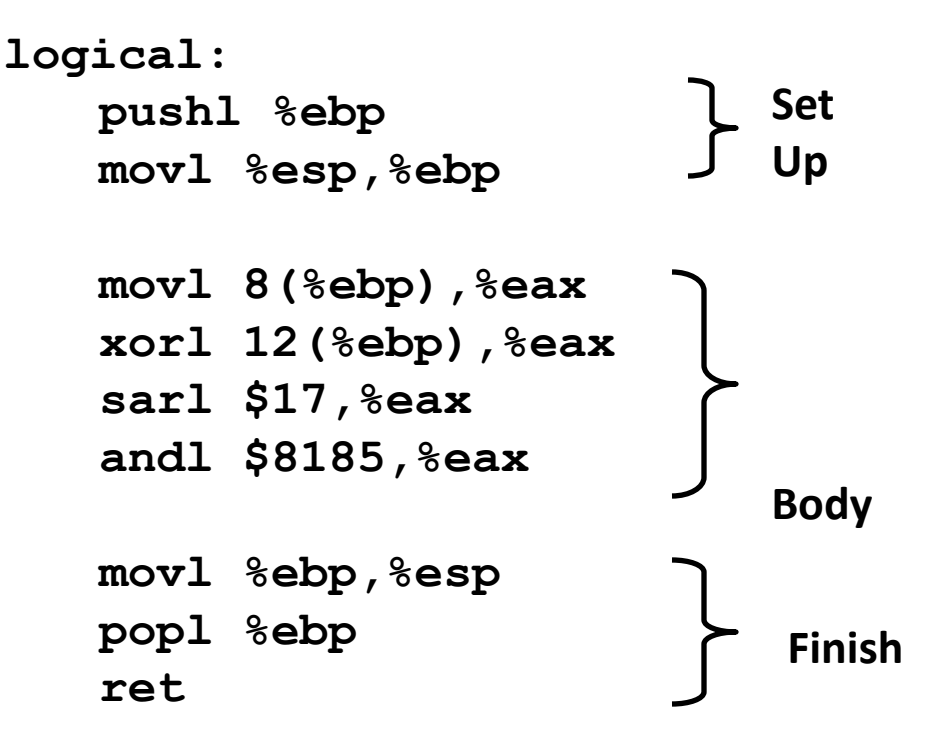

 $mov1 \ 8$ (%ebp), %eax **eax** = x  $x$ orl 12(%ebp), %eax **eax** =  $x^y$  (t1) **sarl \$17,%eax eax = t1>>17 (t2) andl \$8185,%eax eax = t2 & 8185**

```
int logical(int x, int y)
{
  int t1 = x^y;
   int t2 = t1 >> 17;
  int \; \text{mask} = (1 << 13) - 7; int rval = t2 & mask;
   return rval;
}
```
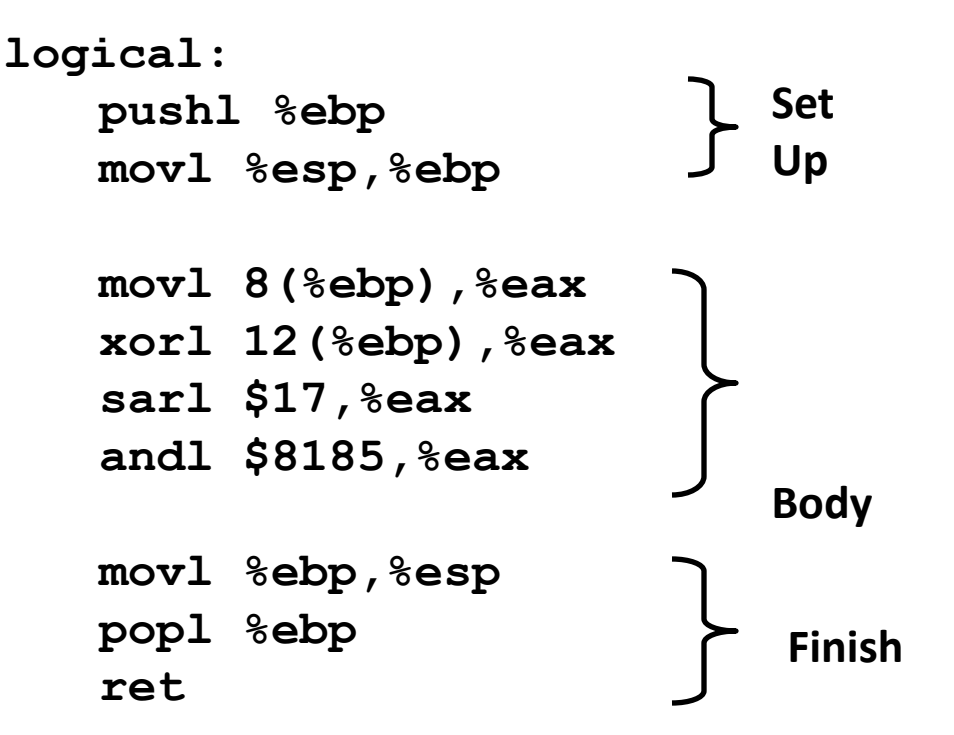

 $mov1 \ 8$ (%ebp), %eax **eax** = x  $x$ orl 12(%ebp), %eax **eax** =  $x^y$  (t1) **sarl \$17,%eax eax = t1>>17 (t2) andl \$8185,%eax eax = t2 & 8185**

```
int logical(int x, int y)
{
  int t1 = x^y;
   int t2 = t1 >> 17;
  int mask = (1 << 13) - 7; int rval = t2 & mask;
   return rval;
}
```
**2 <sup>13</sup> = 8192, 2<sup>13</sup> – 7 = 8185**

 $mov1 \ 8$ (%ebp), %eax **eax** = x  $x$ orl 12(%ebp), %eax **eax** =  $x^y$  (t1) **sarl \$17,%eax eax = t1>>17 (t2) andl \$8185,%eax eax = t2 & 8185**

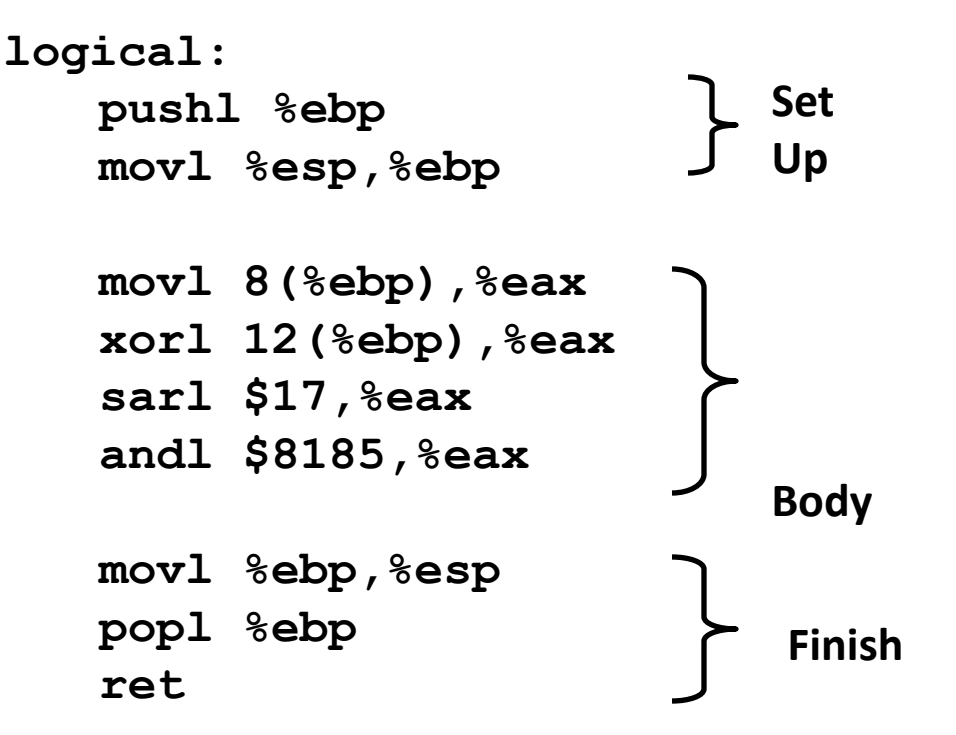

## **Control-Flow/Conditionals**

**Unconditional**

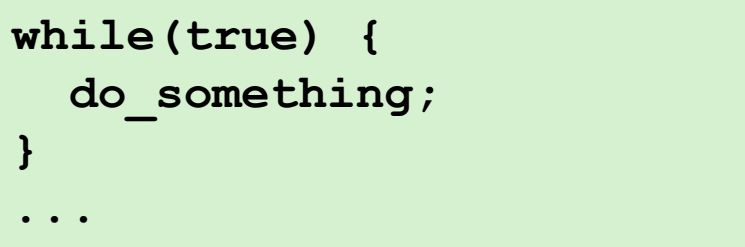

**R** Conditional

```
int absdiff(int x, int y)
{
     int result;
     if (x > y) {
        result = x-y; } else {
        result = y-x; }
     return result;
}
```
## **Conditionals and Control Flow**

- **A test / conditional branch is sufficient to implement most control flow constructs offered in higher level languages**
	- if (condition) then  $\{...\}$  else  $\{...\}$
	- while(condition) {…}
	- do {…} while (condition)
	- for (initialization; condition; ) {...}
- **(Unconditional branches implemented some related control flow constructs**
	- break, continue)

# **Jumping**

### **jX Instructions**

**ULACT 10 IN THE UP TO A THE PARK IS CODE SHOW THE UP TO A THE PARK ISLES** UP TO MODES

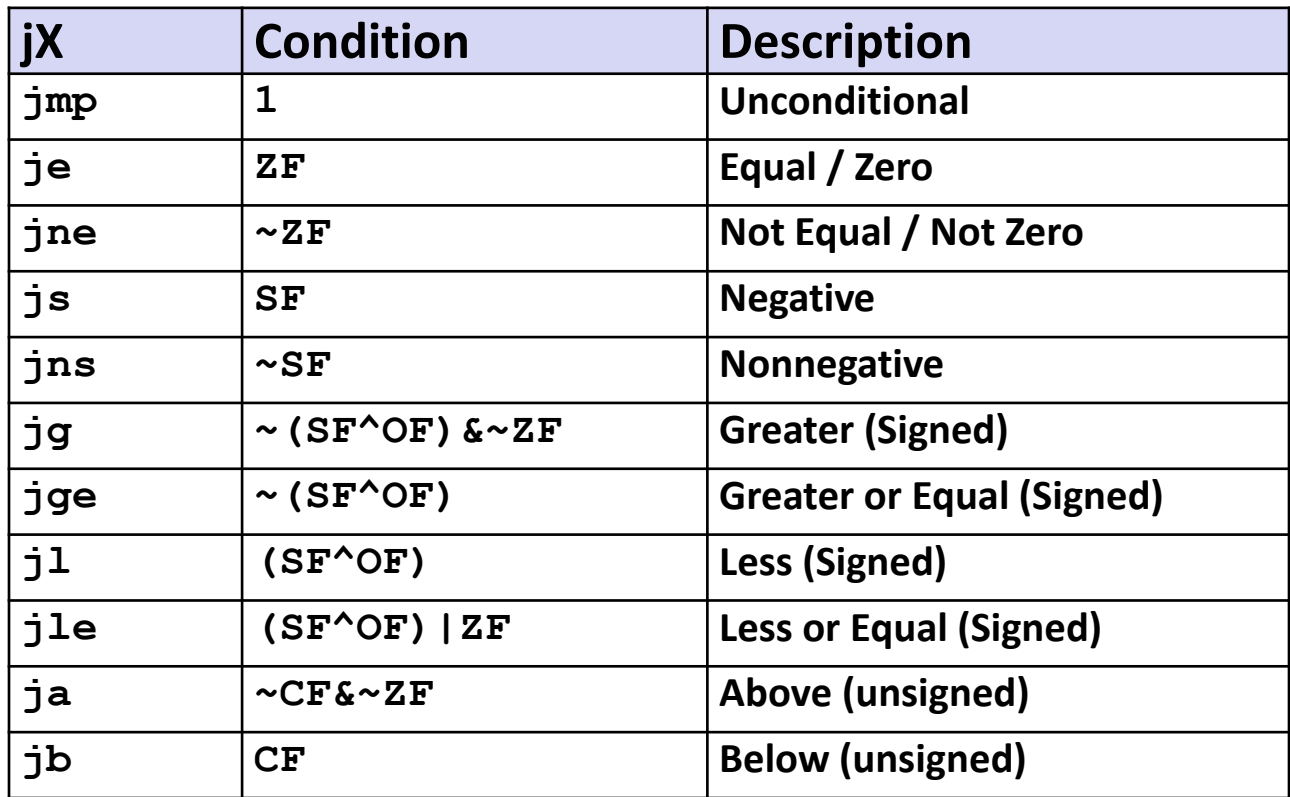

## **Processor State (IA32, Partial)**

- **Information about currently executing program**
	- Temporary data ( **%eax**, … )
	- Location of runtime stack ( **%ebp,%esp** )
	- Location of current code control point ( **%eip**, … )
	- Status of recent tests ( **CF,ZF,SF,OF** )

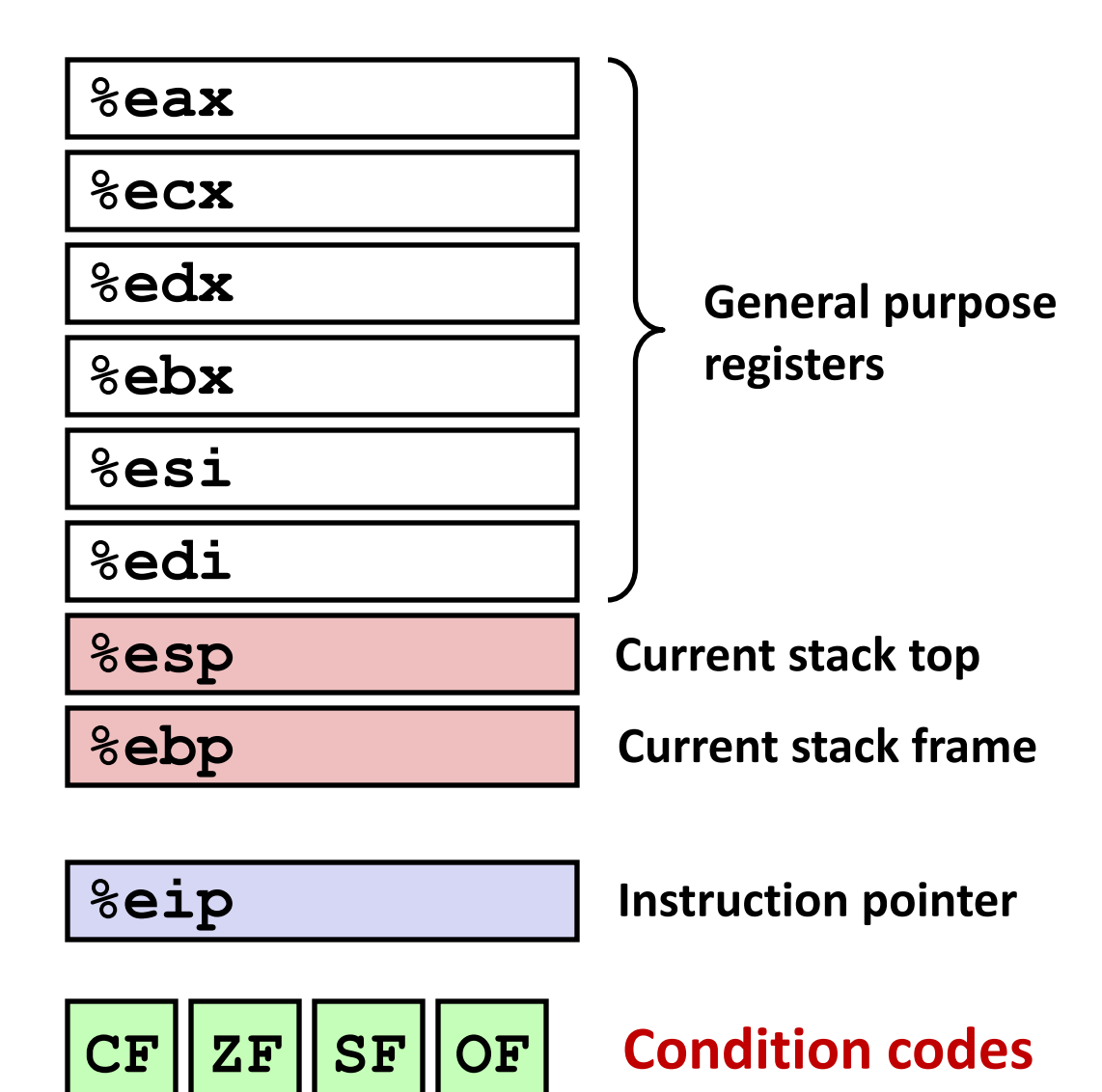

# **Condition Codes (Implicit Setting)**

### **Single bit registers**

**CF** Carry Flag (for unsigned) **SF** Sign Flag (for signed) **ZF** Zero Flag **CF** Overflow Flag (for signed)

**Implicitly set (think of it as side effect) by arithmetic operations**

Example:  $\text{add1}/\text{addq}$  *Src, Dest*  $\leftrightarrow$  **t** =  $\text{a+b}$ 

- **CF set** if carry out from most significant bit (unsigned overflow)
- $ZF$  **set if**  $t = 0$
- **SF set** if **t < 0** (as signed)
- **OF set** if two's complement (signed) overflow **(a>0 && b>0 && t<0) || (a<0 && b<0 && t>=0)**

*Not* **set by lea instruction (beware!)**

**[Full documentation](http://www.jegerlehner.ch/intel/IntelCodeTable.pdf) (IA32)**

# **Condition Codes (Explicit Setting: Compare)**

### **Explicit Setting by Compare Instruction**

**cmpl/cmpq** *Src2*,*Src1* **cmpl b,a** like computing **a-b** without setting destination

- **CF set** if carry out from most significant bit (used for unsigned comparisons)
- $ZF$  **set if a**  $==$  **b**
- **SF set** if **(a-b) < 0** (as signed)
- **OF set** if two's complement (signed) overflow **(a>0 && b<0 && (a-b)<0) || (a<0 && b>0 && (a-b)>0)**

# **Condition Codes (Explicit Setting: Test)**

### **Explicit Setting by Test instruction**

**testl**/**testq** *Src2*,*Src1* **testl b,a** like computing **a&b** without setting destination

- Sets condition codes based on value of *Src1* & *Src2*
- Useful to have one of the operands be a mask
- $\blacksquare$  ZF set when  $a\&b == 0$
- $\blacksquare$  SF set when  $a$   $a$ b  $\lt$  0
- **testl %eax, %eax**
	- Sets SF and ZF, check if eax is  $+,0,-$

# **Reading Condition Codes**

#### $B$  SetX Instructions

Set a single byte based on combinations of condition codes

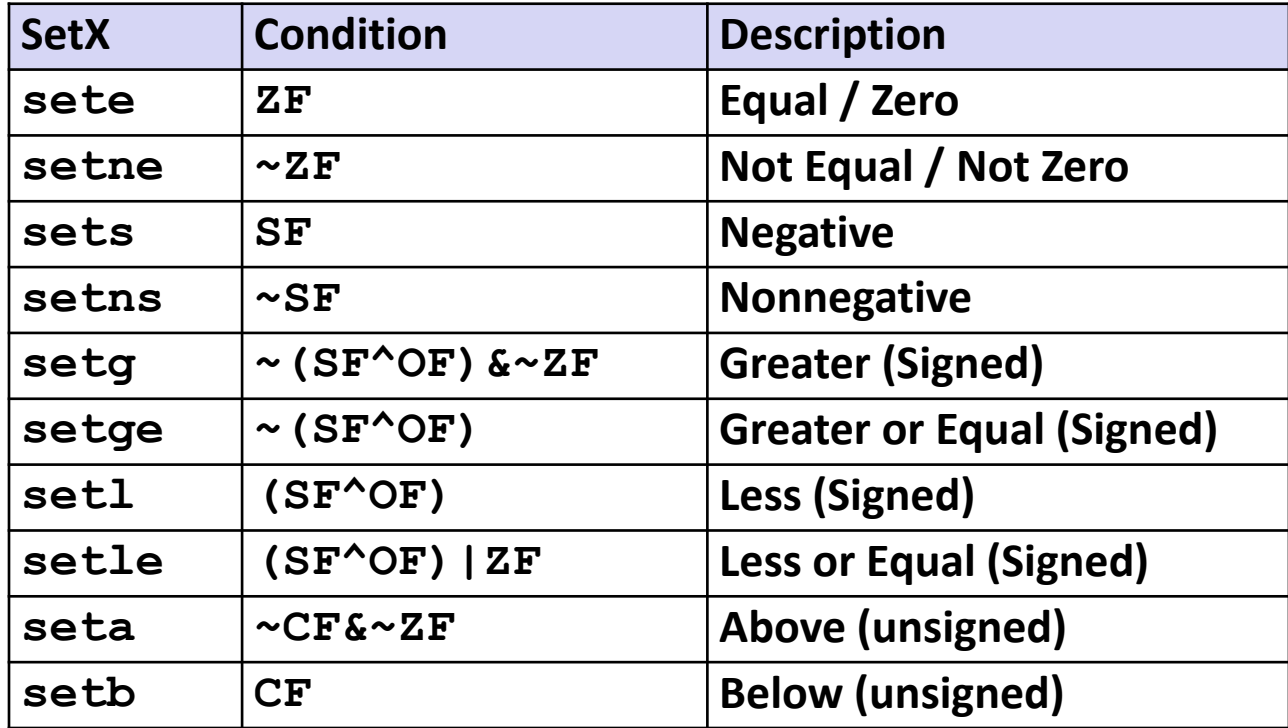

# **Reading Condition Codes (Cont.)**

### **E** SetX Instructions:

Set single byte based on combination of condition codes

### ■ One of 8 addressable byte registers

- Does not alter remaining 3 bytes
- **Typically use movzbl** to finish job

```
int gt (int x, int y)
{
   return x > y;
}
```
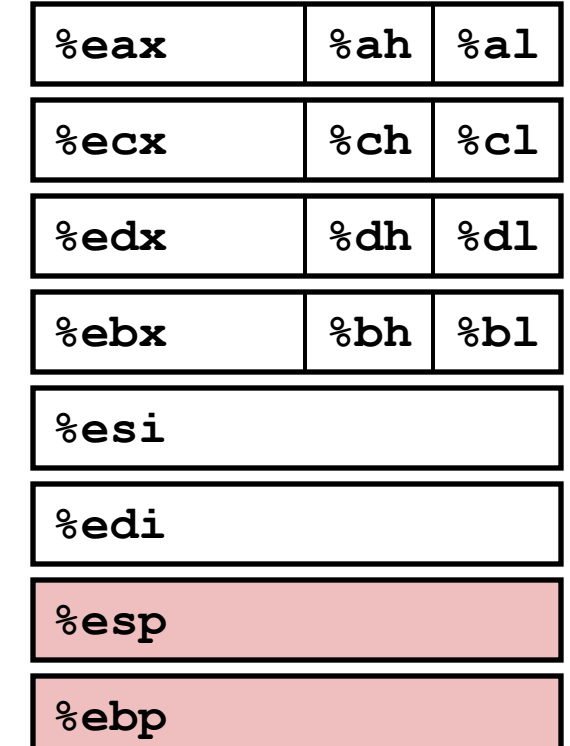

### **Body**

```
movl 12(%ebp), %eax
cmpl %eax, 8(%ebp)
movzbl %al, %eax
```
setg  $%$ <sup>al</sup> **al these instructions do? What does each of** 

# **Reading Condition Codes (Cont.)**

### **SetX Instructions:**  Set single byte based on combination of condition codes ■ One of 8 addressable byte registers ■ Does not alter remaining 3 bytes

**Typically use movzbl to finish job** 

```
int gt (int x, int y)
{
   return x > y;
}
```
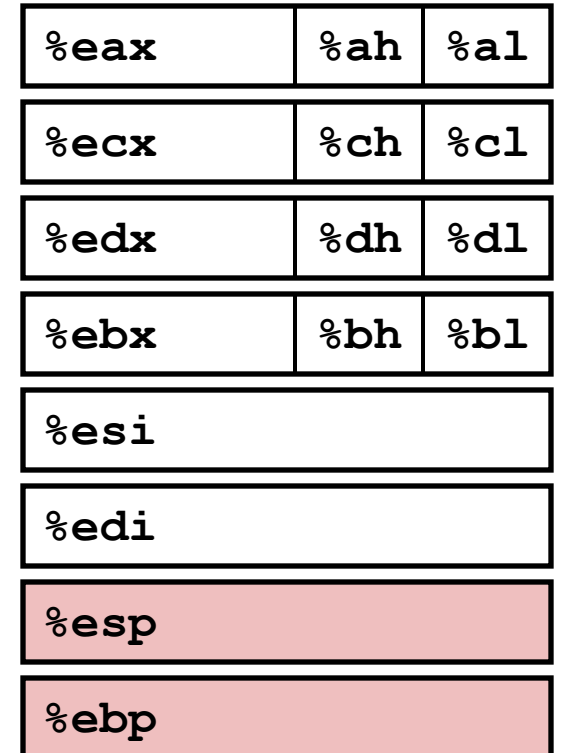

### **Body**

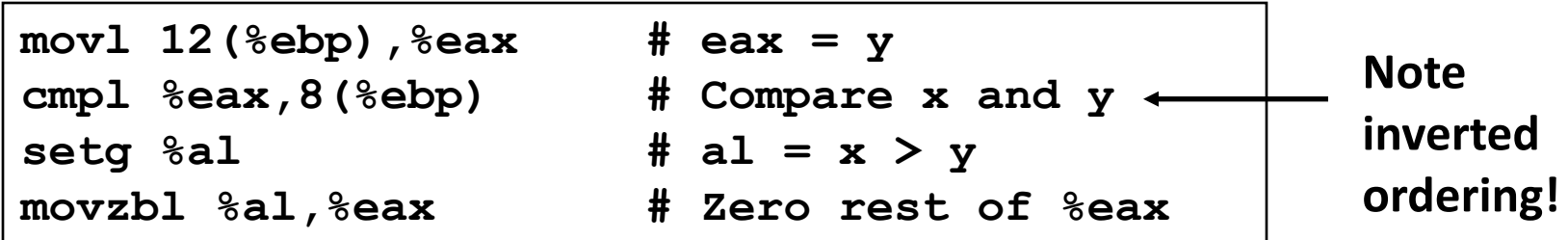

# **Jumping**

### **jX Instructions**

**ULACT 10 IN THE UP TO A THE PARK IS CODE SHOW THE UP TO A THE PARK ISLES** UP TO MODES

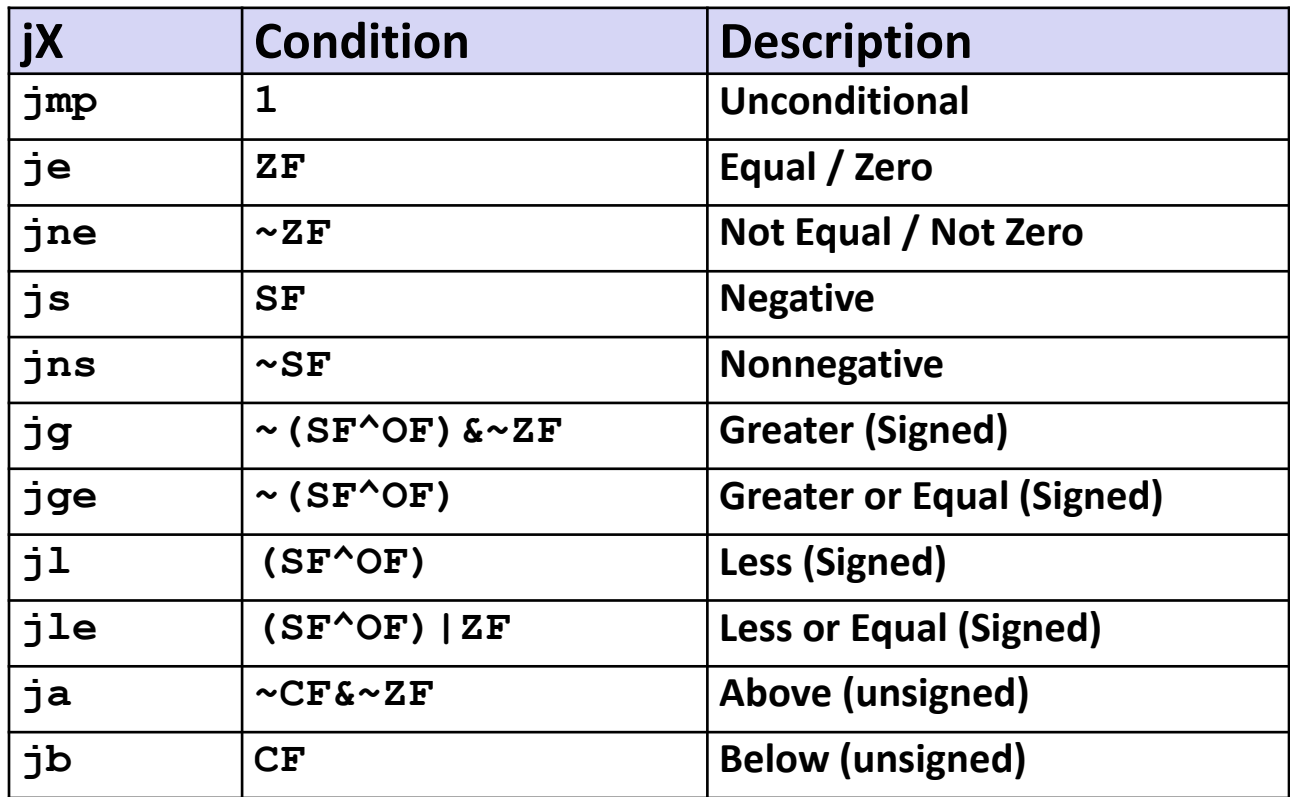

## **Conditional Branch Example**

```
int absdiff(int x, int y)
{
     int result;
     if (x > y) {
          result = x-y;
     } else {
          result = y-x;
     }
     return result;
}
```

```
absdiff:
   pushl %ebp
   movl %esp, %ebp
   movl 8(%ebp), %edx
   movl 12(%ebp), %eax
   cmpl %eax, %edx
   jle .L7
   subl %eax, %edx
   movl %edx, %eax
.L8:
   leave
   ret
.L7:
   subl %edx, %eax
   jmp .L8
                            Body1
                            Setup
                            Finish
                            Body2
```

```
int goto_ad(int x, int y)
{
   int result;
   if (x <= y) goto Else;
  result = x-y;Exit:
   return result;
Else:
  result = y-x; goto Exit;
}
```
- **C allows "goto" as means of transferring control**
	- Closer to machine-level programming style
- **Generally considered bad coding style**

**absdiff:**

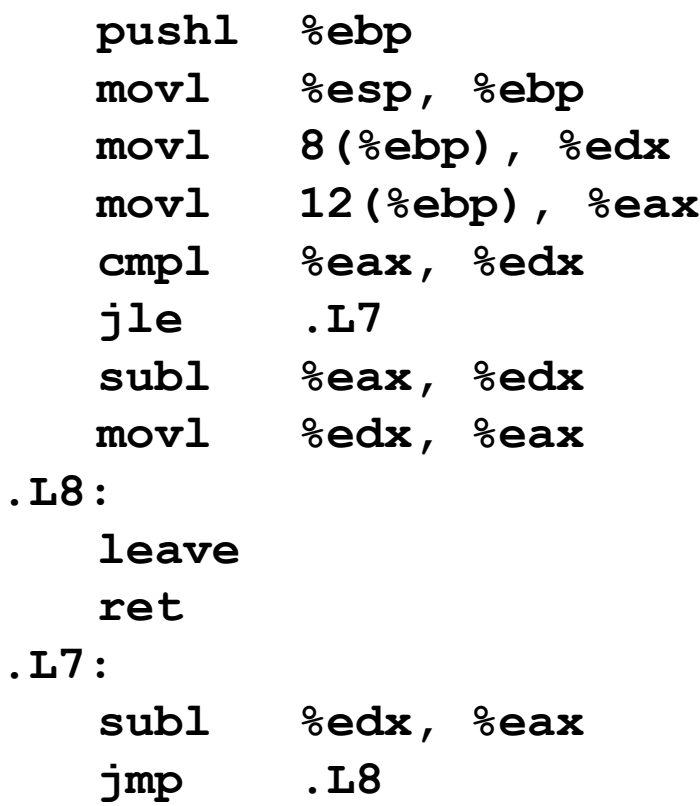

```
int goto_ad(int x, int y)
{
   int result;
   if (x <= y) goto Else;
  result = x-y;Exit:
   return result;
Else:
  result = y-x; goto Exit;
}
```
**absdiff:**

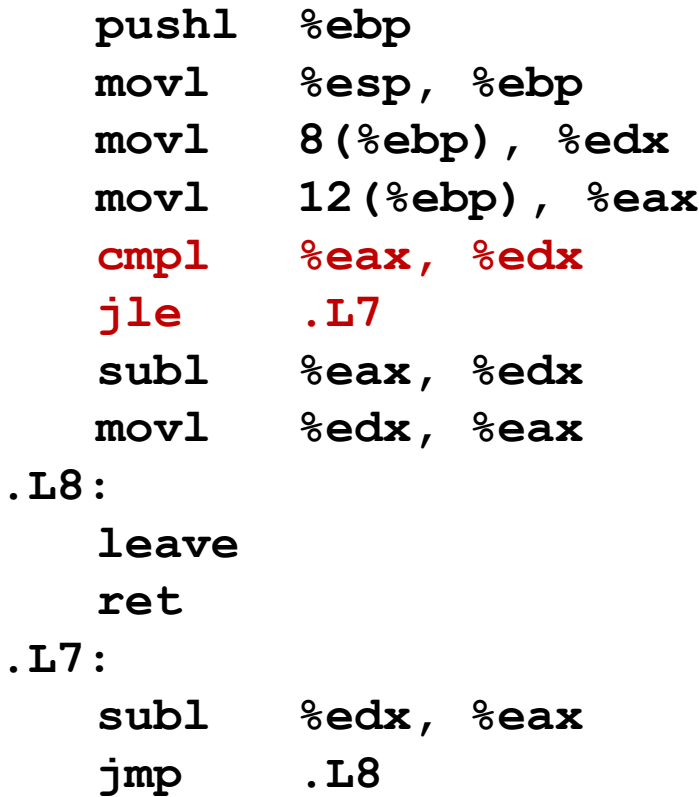

```
int goto_ad(int x, int y)
{
   int result;
   if (x <= y) goto Else;
  result = x-y;Exit:
   return result;
Else:
  result = y-x; goto Exit;
}
```

```
absdiff:
```
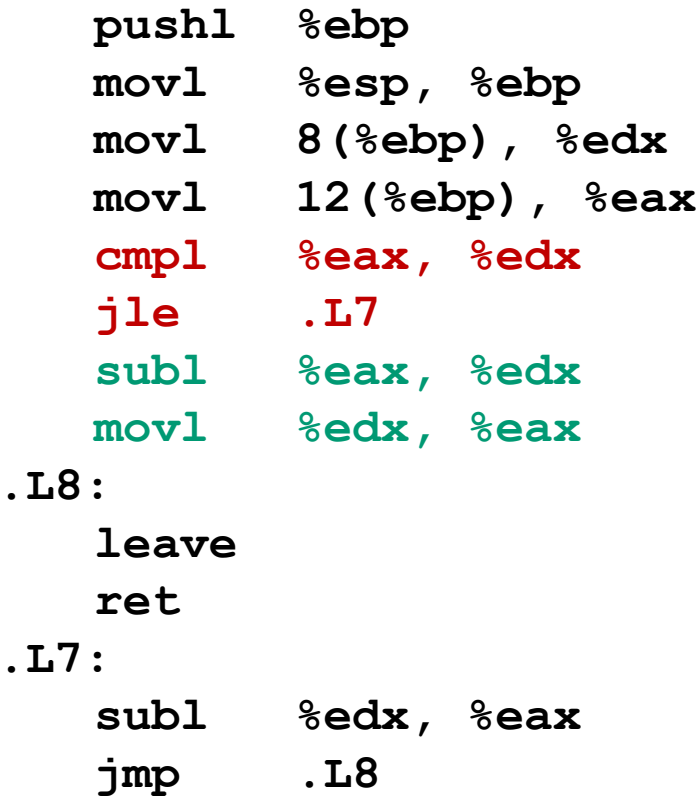

```
int goto_ad(int x, int y)
{
   int result;
   if (x <= y) goto Else;
  result = x-y;Exit:
   return result;
Else:
  result = y-x; goto Exit;
}
```

```
absdiff:
```
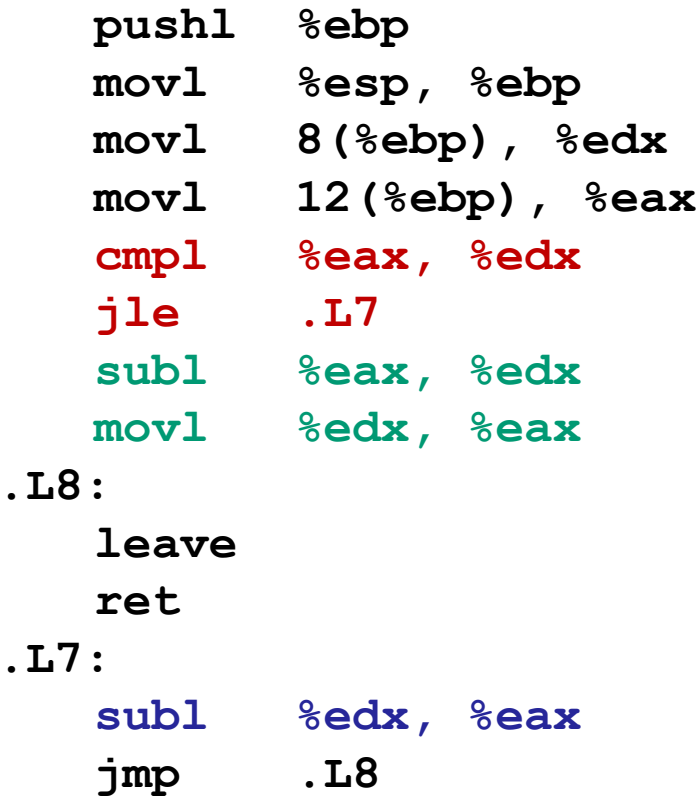

```
int goto_ad(int x, int y)
{
   int result;
   if (x <= y) goto Else;
  result = x-y;Exit:
   return result;
Else:
  result = y-x; goto Exit;
}
```
**absdiff:**

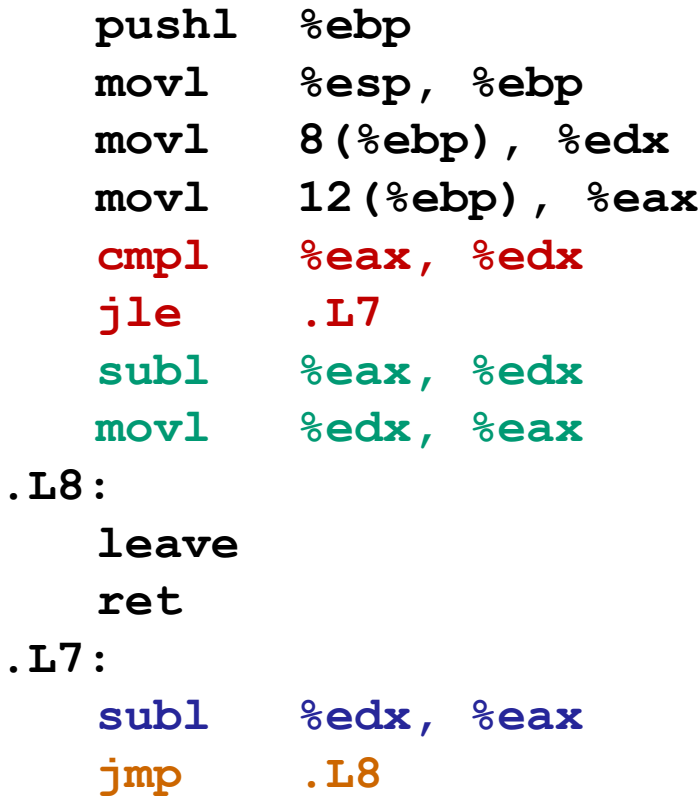

# **General Conditional Expression Translation**

#### **C Code**

**val =** *Test* **?** *Then-Expr* **:** *Else-Expr***;**

**val = x>y ? x-y : y-x;**

#### **Goto Version**

```
nt = !Test;
  if (nt) goto Else;
  val = Then-Expr;
Done:
  . . .
Else:
   val = Else-Expr;
   goto Done;
```
- *Test* is expression returning integer = 0 interpreted as false  $\neq$ 0 interpreted as true
- Create separate code regions for then & else expressions
- **Execute appropriate one**
- How would you make this efficient?

### **Conditionals: x86-64**

```
int absdiff(
     int x, int y)
{
     int result;
     if (x > y) {
         result = x-y;
     } else {
        result = y-x; }
     return result;
}
```
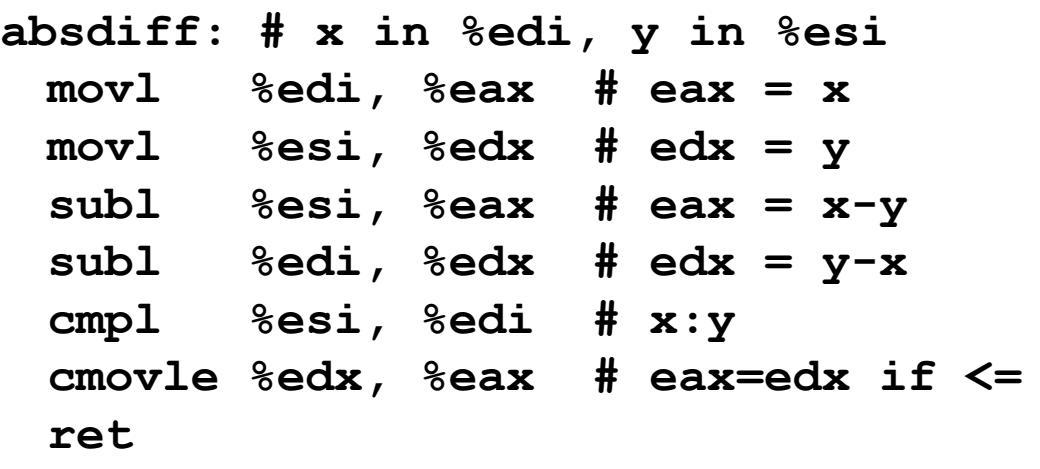

#### **Conditional move instruction**

- **cmov***C* src, dest
- Move value from src to dest if condition *C* holds
- More efficient than conditional branching (simple control flow)
- But overhead: both branches are evaluated

### **PC Relative Addressing**

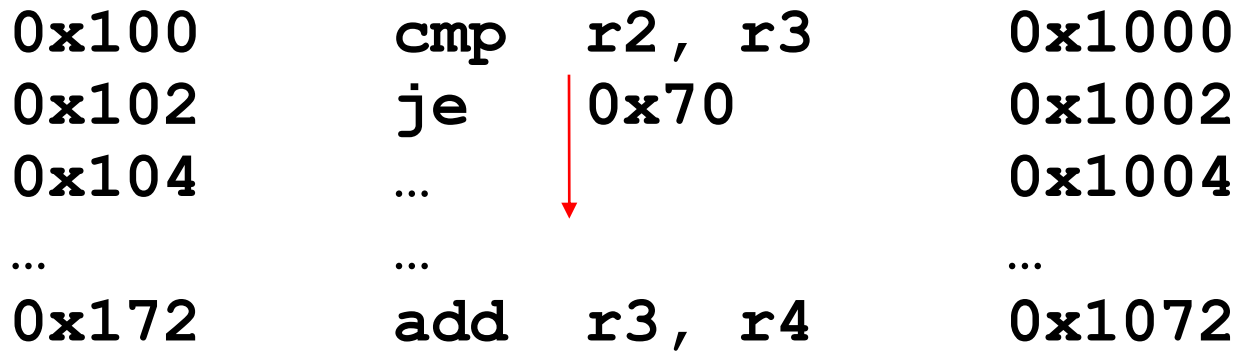

- **PC relative branches are relocatable**
- **Absolute branches are not**

## **Compiling Loops**

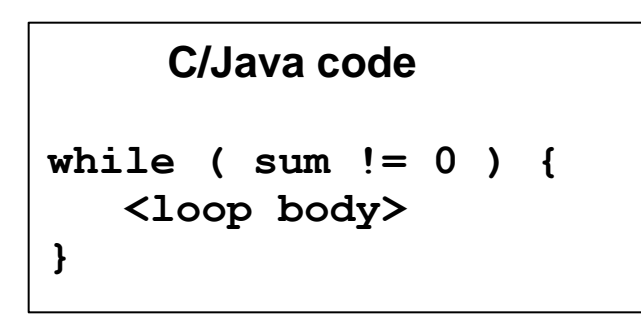

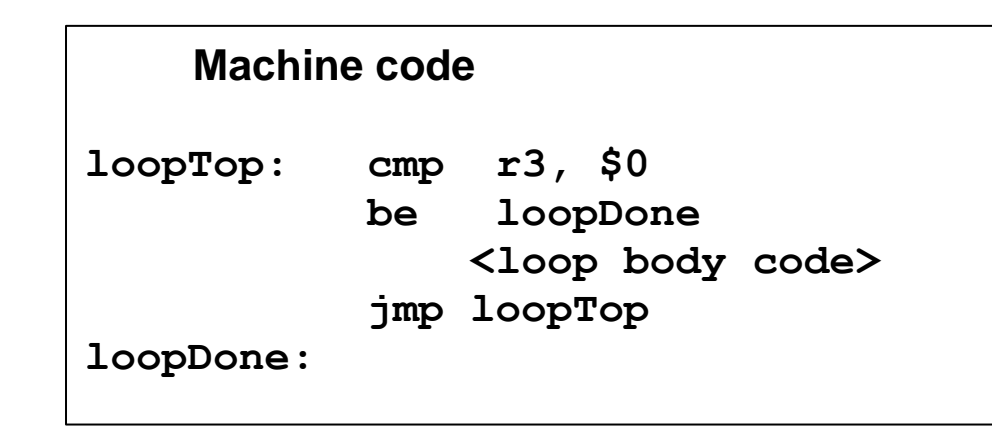

- **How to compile other loops should be clear to you**
	- The only slightly tricky part is to be sure where the conditional branch occurs: top or bottom of the loop
- **Q: How is for(i=0; i<100; i++) implemented?**
- **Q: How are break and continue implemented?**

# **Machine Programming II: Instructions (cont'd)**

- Move instructions, registers, and operands
- **Complete addressing mode, address computation (leal)**
- **Arithmetic operations (including some x86-64 instructions)**
- **Condition codes**
- **Control, unconditional and conditional branches**
- **While loops**
- **For loops**
- **Switch statements**

## **"Do-While" Loop Example**

#### **C Code**

```
int fact_do(int x)
{
   int result = 1;
   do {
     result *= x;
    x = x-1; } while (x > 1);
   return result;
}
```
#### **Goto Version**

```
int fact_goto(int x)
{
   int result = 1;
loop:
   result *= x;
  x = x-1; if (x > 1) goto loop;
   return result;
}
```
- **Use backward branch to continue looping**
- **Only take branch when "while" condition holds**

# **"Do-While" Loop Compilation**

#### **Goto Version**

```
int
fact_goto(int x)
{
   int result = 1;
loop:
   result *= x;
  x = x-1; if (x > 1)
     goto loop;
   return result;
```
#### **Assembly**

**fact\_goto: pushl %ebp # Setup movl %esp,%ebp # Setup movl \$1,%eax # eax = 1 movl 8(%ebp),%edx # edx = x**

**.L11:**

**imull %edx, %eax**  $decl$   $%$  $edx$ **cmpl \$1,%edx # Compare x : 1 jg .L11 # if > goto loop**

**movl**  $%$ ebp,  $%$ esp **popl**  $%$ **ebp ret** *# Finish Finish Finish Finish Finish Finish Finish Finish Finish Finish Finish Finish Finish Finish Finish* 

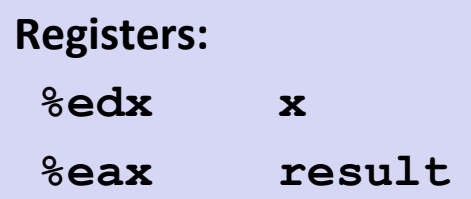

#### **Translation?**

**}**

# **"Do-While" Loop Compilation**

#### **Goto Version**

```
int
fact_goto(int x)
{
   int result = 1;
loop:
   result *= x;
  x = x-1; if (x > 1)
     goto loop;
   return result;
}
```
#### **Assembly**

```
fact_goto:
  pushl %ebp # Setup
  movl %esp, %ebp
  mov1 $1, %eax
  mov1 \ 8(%ebp), %edx \# edx =
```

```
.L11:
```
**imull %edx,%eax # result \*= x decl %edx # x- cmpl \$1,%edx # Compare x : 1**

**movl %ebp,%esp # Finish popl %ebp # Finish ret # Finish**

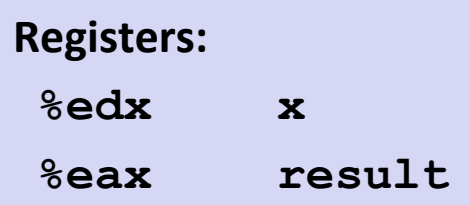

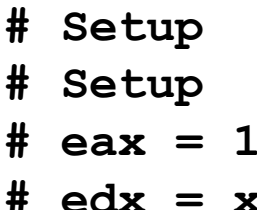

**jg .L11 # if > goto loop**

## **General "Do-While" Translation**

#### **C Code**

**do** 

*Body*

 **while (***Test***);**

**{**

### **Goto Version**

*loop:* *Body*  **if (***Test***) goto** *loop*

*Body:*

 $\sf Statement_1;$ *Statement***<sup>2</sup> ; …** *Statement<sup>n</sup>* **; }**

#### *Test* **returns integer**

= 0 interpreted as false

 $\neq$ 0 interpreted as true

## **"While" Loop Example**

#### **C Code**

```
int fact_while(int x)
{
```

```
 int result = 1;
```

```
 while (x > 1) {
```

```
 result *= x;
  x = x-1; };
```
#### **return result;**

### **Goto Version #1**

```
int fact_while_goto(int x)
{
   int result = 1;
loop:
   if (!(x > 1))
     goto done; 
   result *= x;
  x = x-1; goto loop;
done:
   return result;
}
```
- **If Is this code equivalent to the do-while version?**
- **Must jump out of loop if test fails**

**}**

## **Alternative "While" Loop Translation**

#### **C Code**

```
int fact_while(int x)
{
   int result = 1;
   while (x > 1) {
     result *= x;
    x = x-1; };
   return result;
}
```
- **Historically used by GCC**
- **Uses same inner loop as dowhile version**
- **Guards loop entry with extra test**

### **Goto Version #2**

```
int fact_while_goto2(int x)
{
   int result = 1;
   if (!(x > 1))
     goto done; 
loop:
   result *= x;
  x = x-1; if (x > 1)
     goto loop;
done:
   return result;
}
```
## **General "While" Translation**

#### **While version**

**while (***Test***) Body**

#### **Do-While Version**

 **if (!***Test***) goto** *done***; do** *Body*  **while(***Test***); done:**

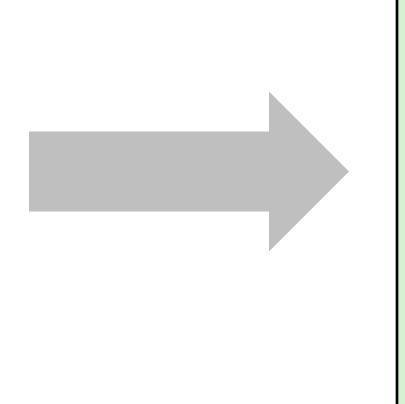

#### **Goto Version**

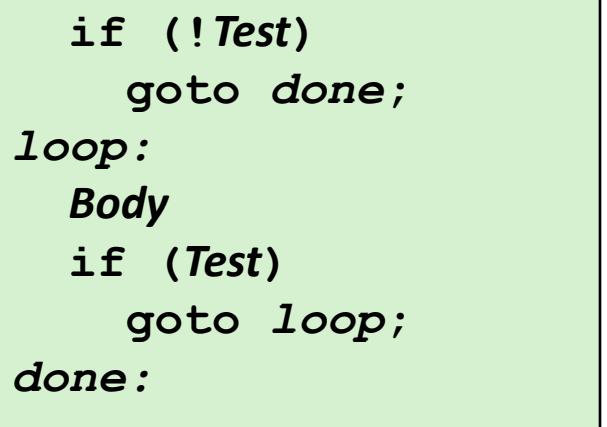

## **New Style "While" Loop Translation**

#### **C Code**

```
int fact_while(int x)
{
   int result = 1;
   while (x > 1) {
     result *= x;
    x = x-1; };
   return result;
}
```
#### **Recent technique for GCC**

- $\blacksquare$  Both IA32 & x86-64
- **First iteration jumps over body computation within loop**

### **Goto Version**

```
int fact_while_goto3(int x)
{
   int result = 1;
   goto middle; 
loop:
   result *= x;
  x = x-1;middle:
   if (x > 1)
     goto loop;
   return result;
}
```
## **Jump-to-Middle While Translation**

#### **C Code**

**while (***Test***)** *Body*

#### **Goto Version**

**goto middle;** *loop:* *Body middle:*  **if (***Test***) goto** *loop***;**

#### **Avoids duplicating test code**

- **Unconditional goto incurs no performance penalty**
- **for loops compiled in similar fashion**

### **Goto (Previous) Version**

 **if (!***Test***) goto** *done***;** *loop:* *Body*  **if (***Test***) goto** *loop***;** *done:*
### **Jump-to-Middle Example**

```
int fact_while(int x)
{
   int result = 1;
   while (x > 1) {
    result *= x;
     x--;
   };
   return result;
}
```
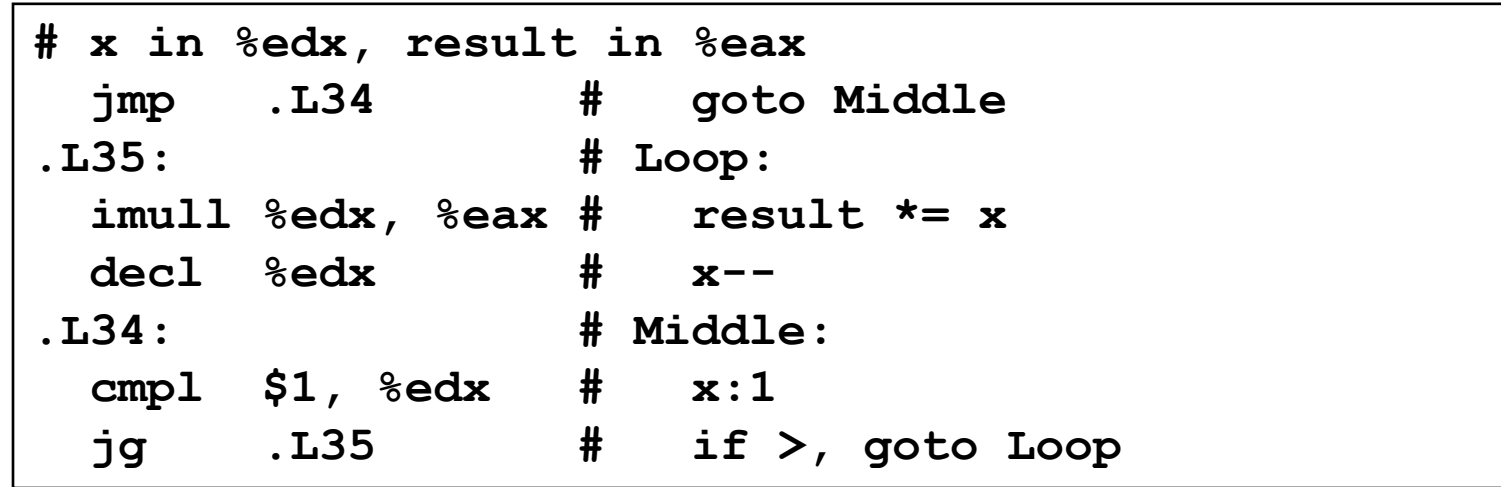

#### **Quick Review**

- Complete memory addressing mode
	- **(%eax), 17(%eax), 2(%ebx, %ecx, 8), …**
- **Arithmetic operations that do set condition codes**

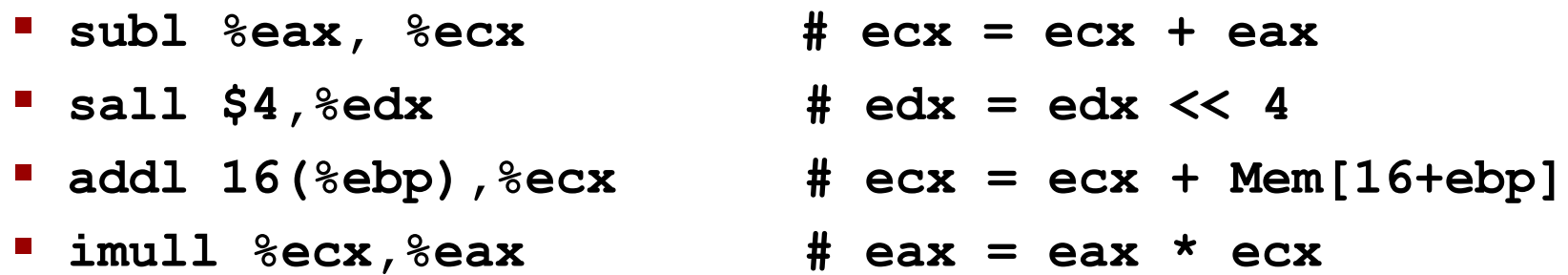

- **Arithmetic operations that do NOT set condition codes**
	- **leal 4(%edx,%eax),%eax # eax = 4 + edx + eax**

# **Quick Review**

#### **x86-64 vs. IA32**

- Integer registers: **16 x 64-bit** vs. **8 x 32-bit**
- **movq, addq,** … vs. **movl, addl**, …
- Better support for passing function arguments in registers

#### **Control**

- Condition code registers
- Set as side effect or by **cmp, test**
- Used:
	- Read out by setx instructions (**setg, setle**, …)
	- Or by conditional jumps (**jle .L4, je .L10, …**)

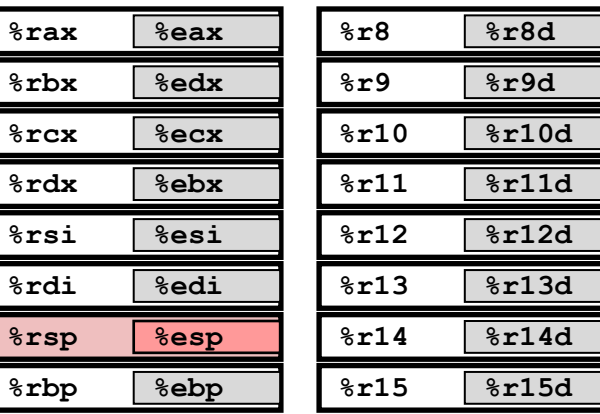

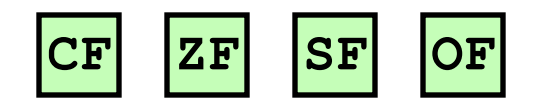

### **Quick Review**

■ Do-While loop

**while (***Test***)**

 **Body**

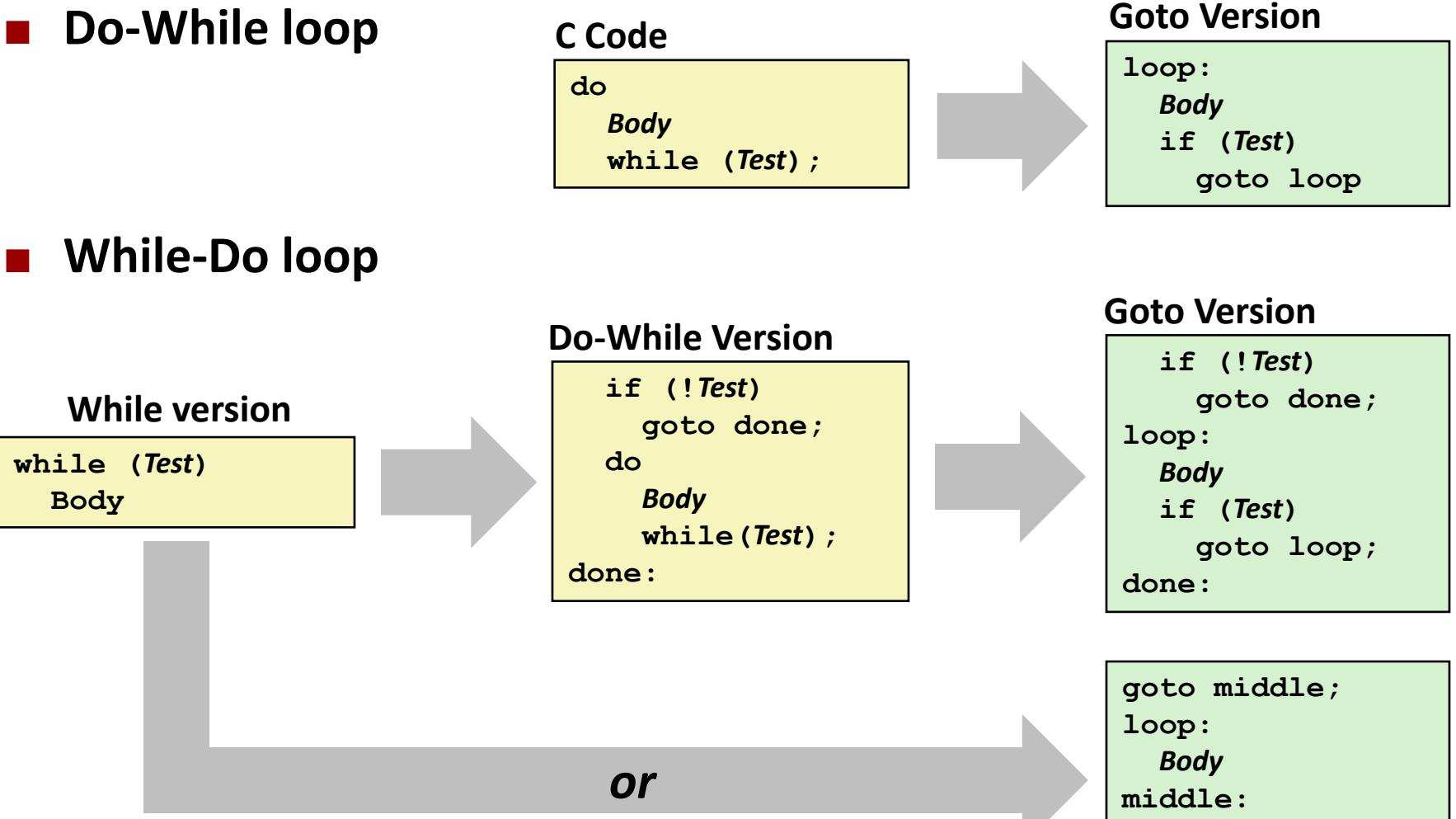

 **if (***Test***)**

 **goto loop;**

# **"For" Loop Example: Square-and-Multiply**

```
/* Compute x raised to nonnegative power p */
int ipwr_for(int x, unsigned p)
{
  int result;
     for (result = 1; p := 0; p = p>>1) {
       if (p & 0x1)
           result *= x;
       x = x \star x; }
   return result;
}
```
#### **Algorithm**

**Exploit bit representation:**  $p = p_0 + 2p_1 + 2^2p_2 + ... 2^{n-1}p_{n-1}$ 

\n- \n Gives:\n 
$$
x^p = z_0 \cdot z_1^2 \cdot (z_2^2)^2 \cdot \ldots \cdot \cdot \cdot ((z_{n-1}^2)^2) \cdot \ldots)^2
$$
\n is a simple. Theorem 2.1.2.2.2.3. The result is:\n  $z_i = x$  when  $p_i = 1$ \n implies:\n
	\n- $n-1$  times
	\n- $n-1$  times
	\n- $3^{10} = 3^2 * 3^8$
	\n- $= 3^{2} * ((3^2)^2)^2$
	\n\n
\n

### **ipwr Computation**

```
/* Compute x raised to nonnegative power p */
int ipwr_for(int x, unsigned p)
{
  int result;
     for (result = 1; p := 0; p = p>>1) {
        if (p & 0x1)
           result *= x;
        x = x \star x;
 }
   return result;
}
```
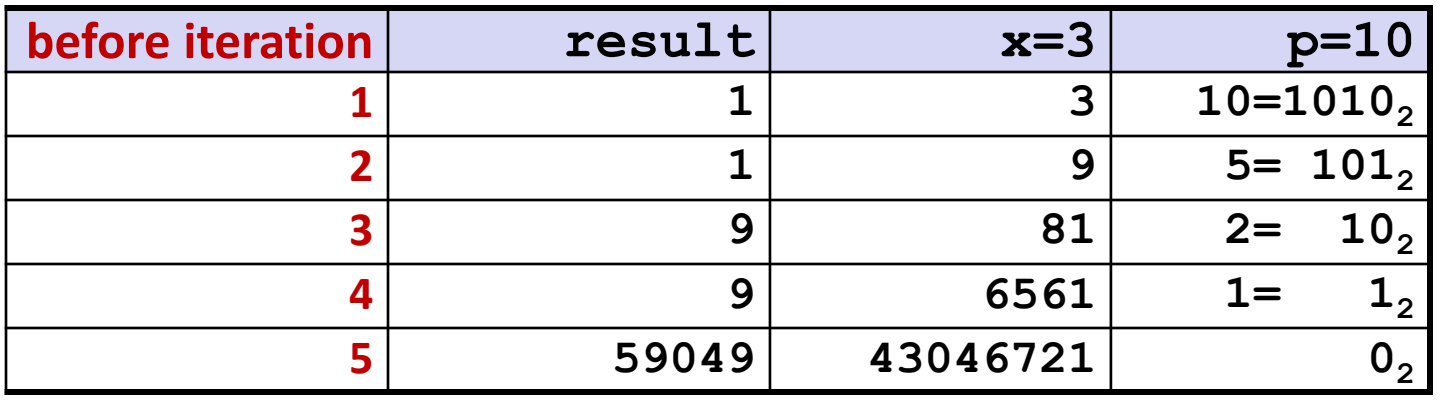

### **"For" Loop Example**

```
 int result;
for (result = 1; p := 0; p = p>>1)
 {
   if (p & 0x1)
     result *= x;
  x = x \star x;
 }
```
#### **General Form**

**for (***Init***;** *Test***;** *Update***)** *Body*

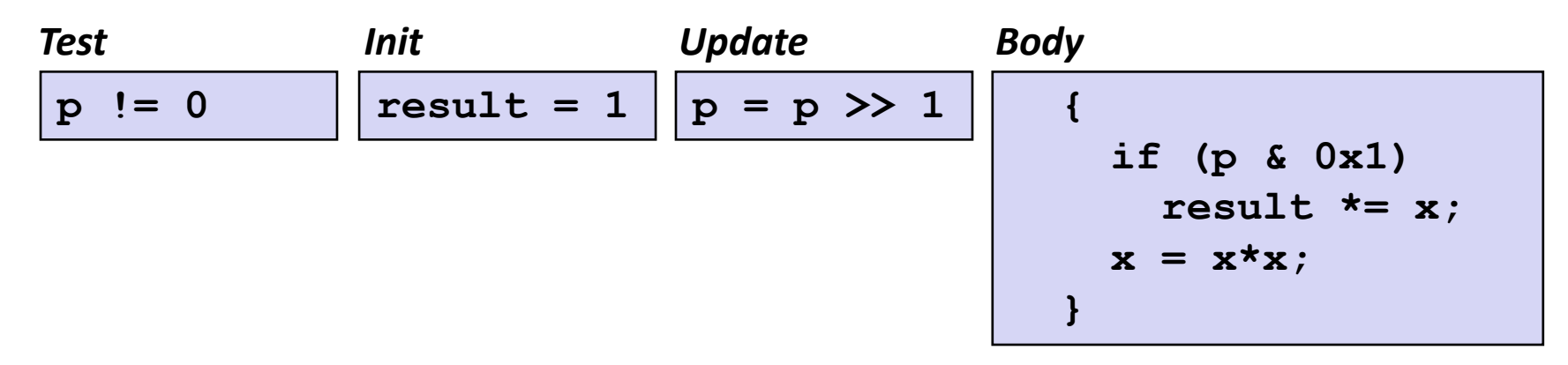

# **"For" "While" "Do-While"**

**for (***Init***;** *Test***;** *Update* **)** *Body*

#### **Goto Version**

```
 Init;
   if (!Test)
     goto done;
loop:
   Body
   Update ;
   if (Test)
     goto loop;
done:
```
#### **For Version While Version**

**}**

*Init***; while (***Test* **) {** *Body* *Update* **;**

#### **Do-While Version**

 *Init***; if (!***Test***) goto** *done***; do {** *Body* *Update* **; } while (***Test***)** *done***:**

### **For-Loop: Compilation #1**

**for (***Init***;** *Test***;** *Update* **)**

*Body*

#### **Goto Version**

```
 Init;
   if (!Test)
     goto done;
loop:
   Body
   Update ;
   if (Test)
     goto loop;
done:
```

```
For Version<br>
for (result = 1; p = 0; p = p>>1)
                                {
                                  if (p & 0x1)
                                    result *= x;
                                 x = x \cdot x;}
```

```
 result = 1;
   if (p == 0)
     goto done;
loop:
   if (p & 0x1)
     result *= x;
  x = x \star x;
  p = p \gg 1;
   if (p != 0)
     goto loop;
done:
```
# **"For" "While" (Jump-to-Middle)**

#### **For Version**

**for (***Init***;** *Test***;** *Update* **)** *Body*

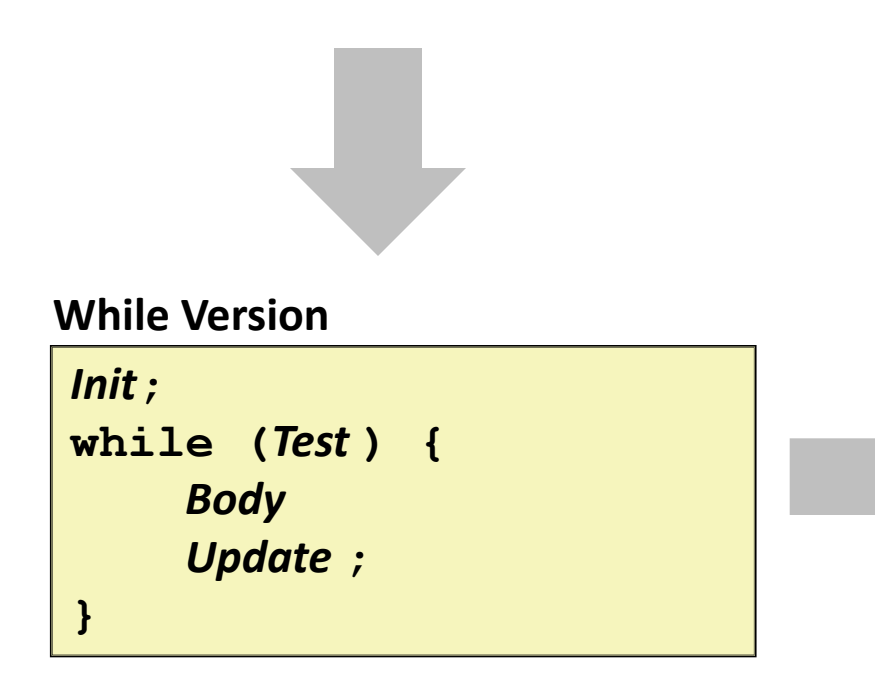

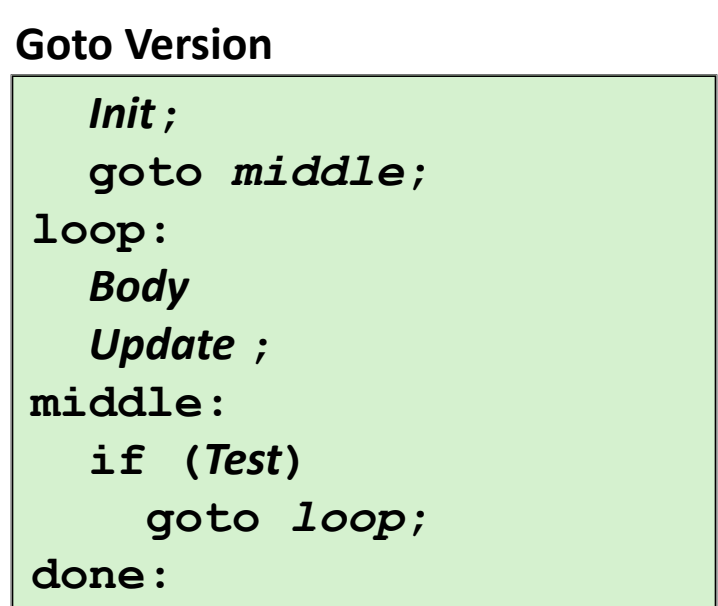

### **For-Loop: Compilation #2**

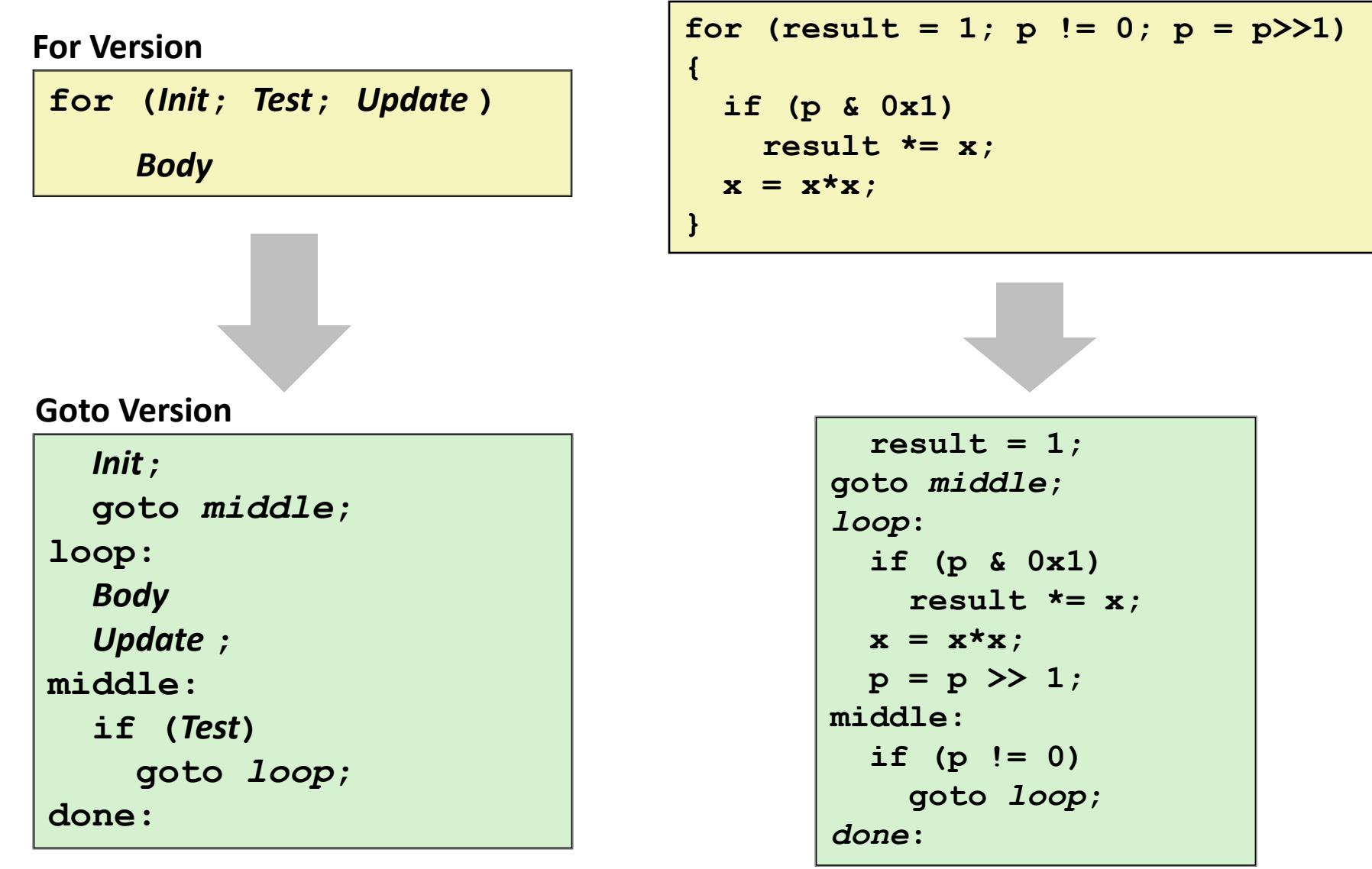

```
long switch_eg
    (long x, long y, long z)
{
     long w = 1;
     switch(x) {
     case 1:
         w = y * z; break;
     case 2:
         w = y/z; /* Fall Through */
     case 3:
         w += z;
         break;
     case 5:
     case 6:
          w -= z;
          break;
     default:
         w = 2; }
     return w;
}
```
# **Switch Statement Example**

### $\blacksquare$  Multiple case labels  $\blacksquare$  Here: 5, 6 **Fall through cases**  $Here: 2$ ■ Missing cases  $Here: 4$

### **Jump Table Structure**

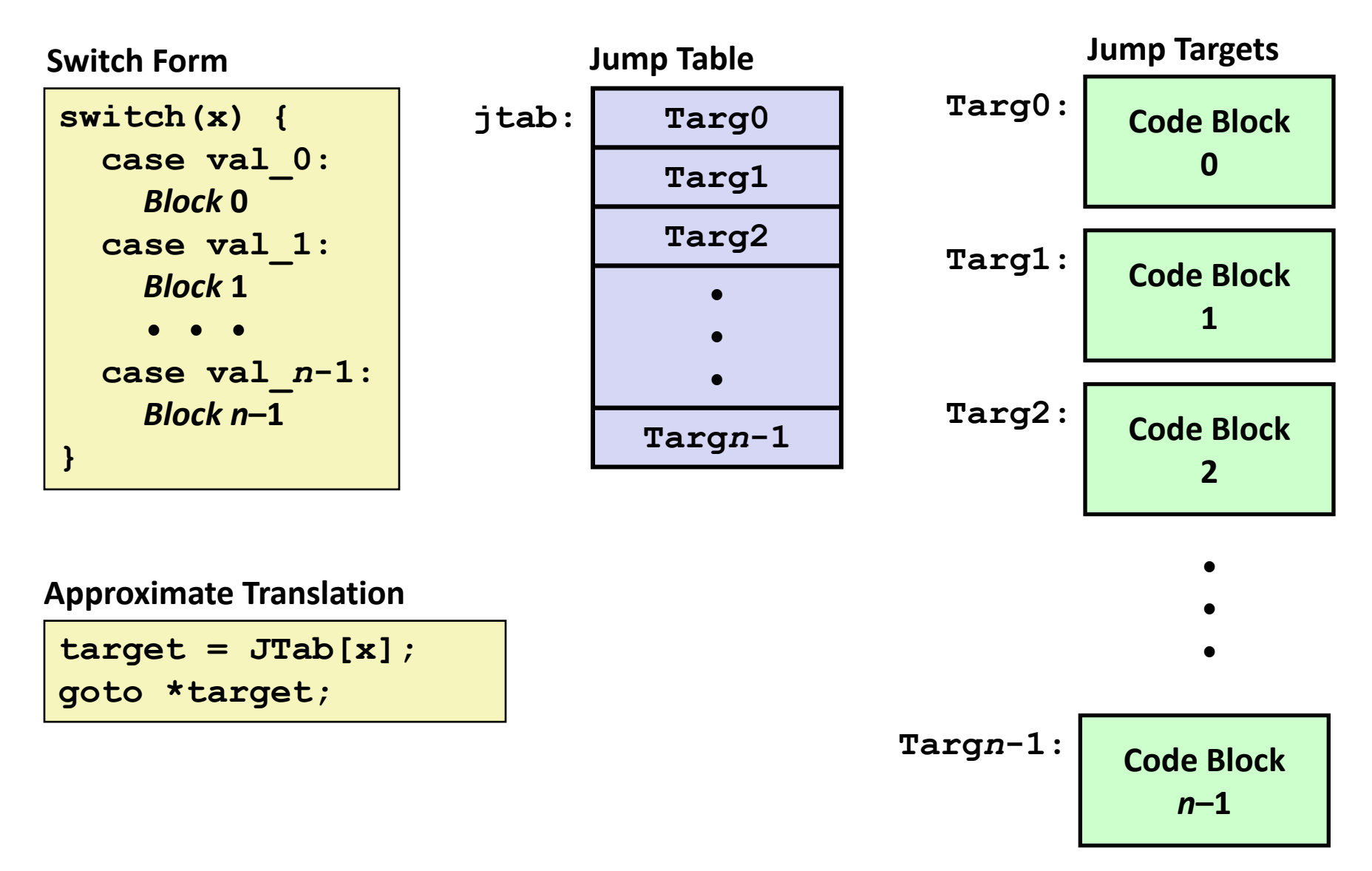

# **Switch Statement Example (IA32)**

```
long switch_eg(long x, long y, long z)
{
    long w = 1; switch(x) {
 . . .
     }
     return w;
}
```
**Setup: switch\_eg: pushl %ebp # Setup movl %esp, %ebp # Setup pushl %ebx # Setup**  $mov1$  \$1, %ebx **movl** 8(%ebp), %edx  $mov1$  16(%ebp), %ecx **cmpl \$6, %edx # x:6** ja .L61 **jmp** \*.L62(,  $\text{sedx}, 4$ ) *Translation?*

# **Switch Statement Example (IA32)**

```
long switch_eg(long x, long y, long z)
{
     long w = 1;
     switch(x) {
 . . .
     }
     return w;
}
```
**Setup: switch\_eg: pushl %ebp # Setup movl %esp, %ebp # Setup pushl %ebx # Setup movl \$1, %ebx # w = 1 movl 8(%ebp), %edx # edx = x movl 16(%ebp), %ecx # ecx = z cmpl \$6, %edx # x:6 ja .L61 # if > goto default jmp \*.L62(,%edx,4) # goto JTab[x]** *Indirect jump* **CSE351 - Autumn 2010 87**

#### **Jump table**

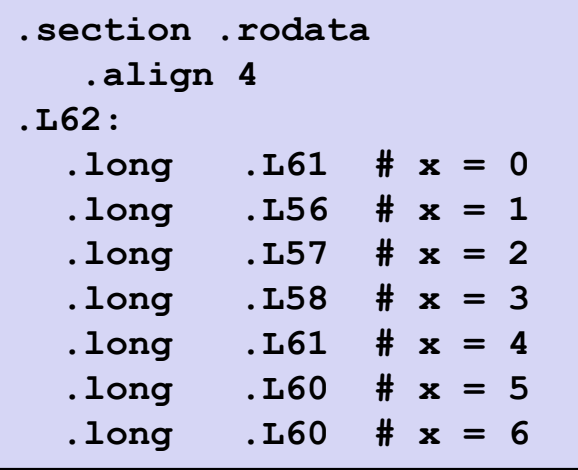

# **Assembly Setup Explanation**

#### **Table Structure**

- $\blacksquare$  Each target requires 4 bytes
- Base address at **.L62**

**Jumping**

**Direct: jmp .L61**

Jump target is denoted by label **.L61**

**Indirect: jmp \*.L62(,%edx,4)**

- Start of jump table: **.L62**
- Must scale by factor of 4 (labels have 32-bit = 4 Bytes on IA32)
- Fetch target from effective Address **.L62 + edx\*4**
	- **Only for**  $0 \le x \le 6$

#### **Jump table**

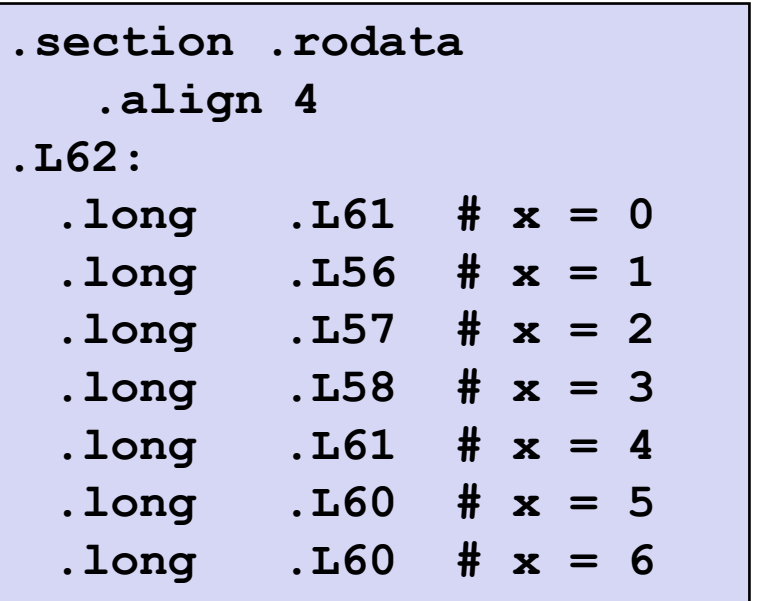

# **Jump Table**

#### **Jump table**

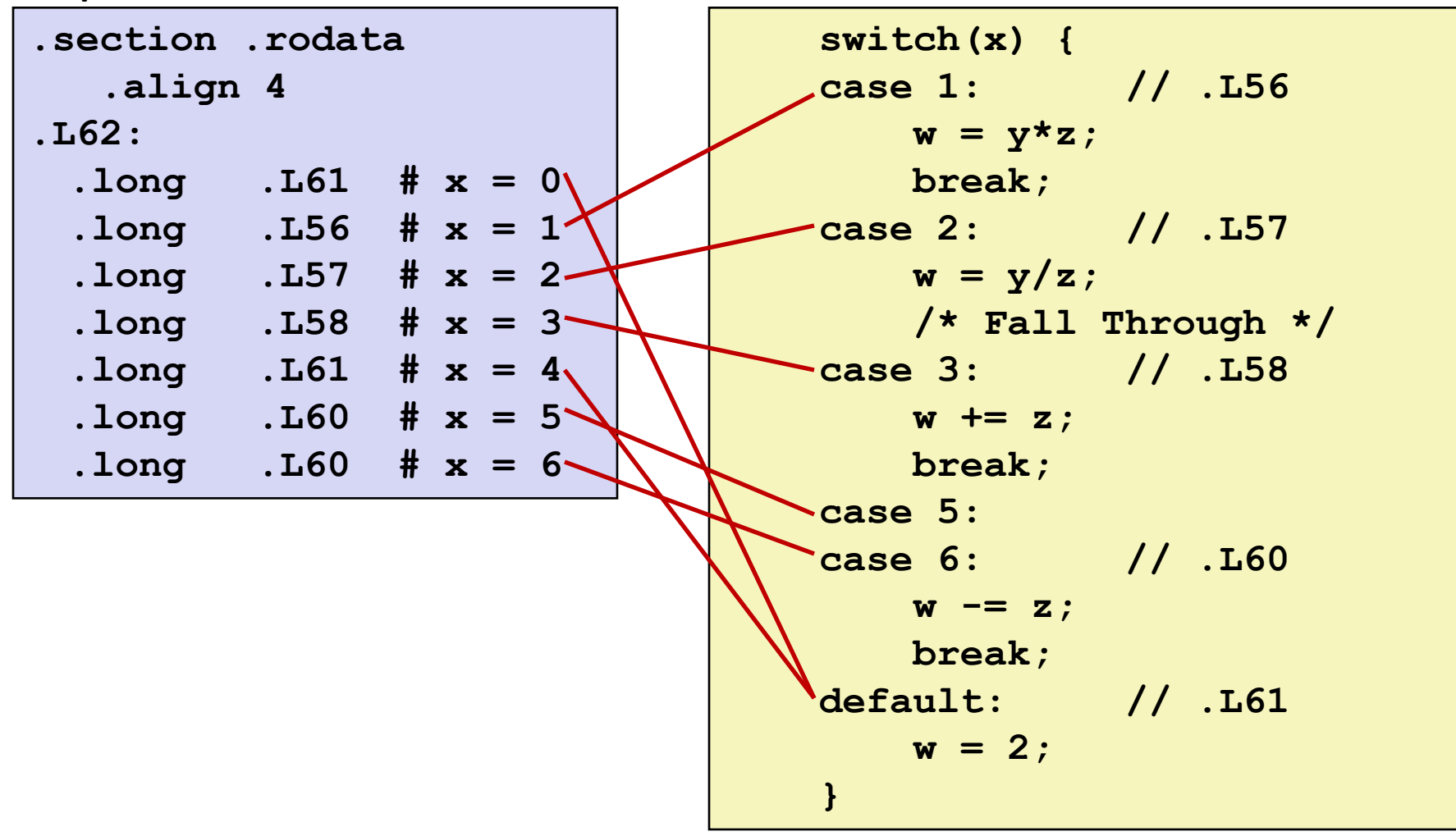

# **Code Blocks (Partial)**

```
 switch(x) {
 . . .
 case 2: // .L57
   w = y/z; /* Fall Through */
 case 3: // .L58
    w += z;
    break;
   . . .
 default: // .L61
   w = 2;
}
```

```
.L61: // Default case
  mov1 $2, 8ebx # w = 2movl %ebx, %eax # Return w
 popl %ebx
 leave
  ret
.L57: // Case 2:
  movl 12(%ebp), %eax # y
  cltd # Div prep
  idivl %ecx # y/z 
  mov1 %eax, %ebx # w = y/z# Fall through
.L58: // Case 3: 
  addl %ecx, %ebx # w+= z
  movl %ebx, %eax # Return w
  popl %ebx
  leave
  ret
```
### **Code Blocks (Rest)**

```
 switch(x) {
 case 1: // .L56
  w = y \star z; break;
  . . .
 case 5:
 case 6: // .L60
   w -= z;
    break;
    . . .
 }
```

```
.L60: // Cases 5&6:
  subl %ecx, %ebx # w –= z
  movl %ebx, %eax # Return w
  popl %ebx
  leave
  ret
.L56: // Case 1:
  movl 12(%ebp), %ebx # w = y
  imull %ecx, %ebx # w*= z
  movl %ebx, %eax # Return w
  popl %ebx
  leave
  ret
```
# **IA32 Object Code**

#### **Setup**

- Label **.L61** becomes address **0x08048630**
- Label **.L62** becomes address **0x080488dc**

#### **Assembly Code**

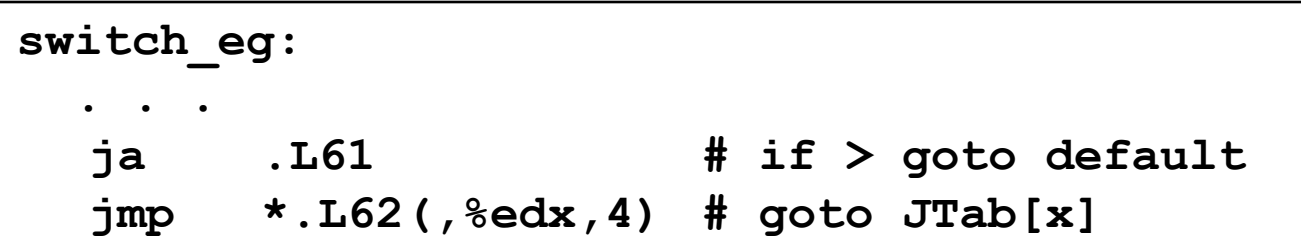

#### **Disassembled Object Code**

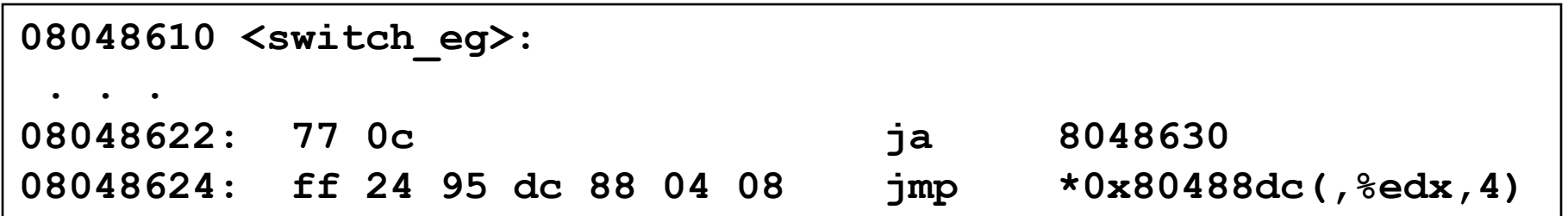

# **IA32 Object Code (cont.)**

#### **Jump Table**

- Doesn't show up in disassembled code
- Can inspect using GDB
	- **gdb asm-cntl**
- **(gdb) x/7xw 0x080488dc**
	- E*x*amine 7 he*x*adecimal format "*w*ords" (4-bytes each)
	- Use command "**help x**" to get format documentation

**0x080488dc:**

- **0x08048630**
- **0x08048650**
- **0x0804863a**
- **0x08048642**
- **0x08048630**
- **0x08048649**
- **0x08048649**

# **Disassembled Targets**

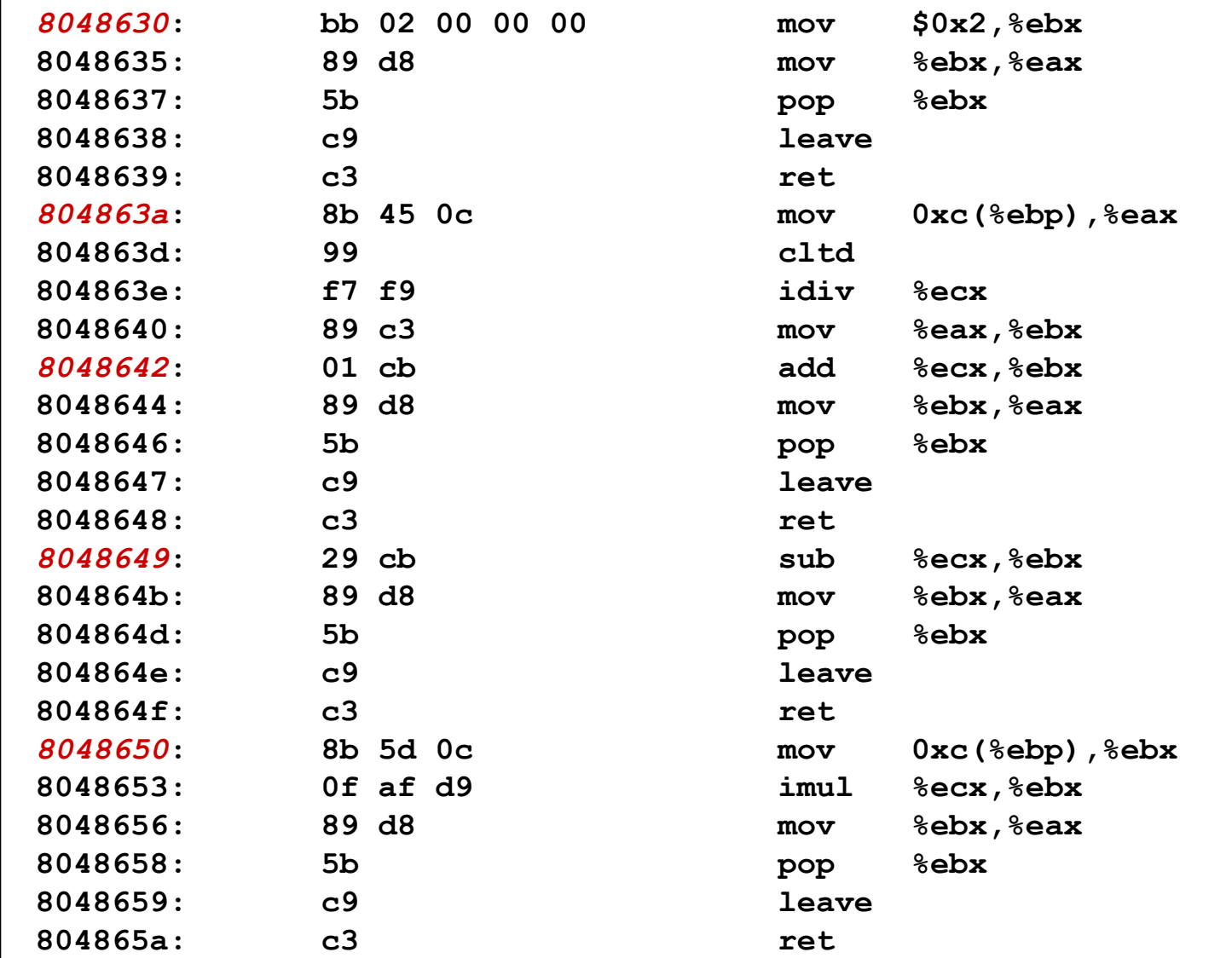

## **Matching Disassembled Targets**

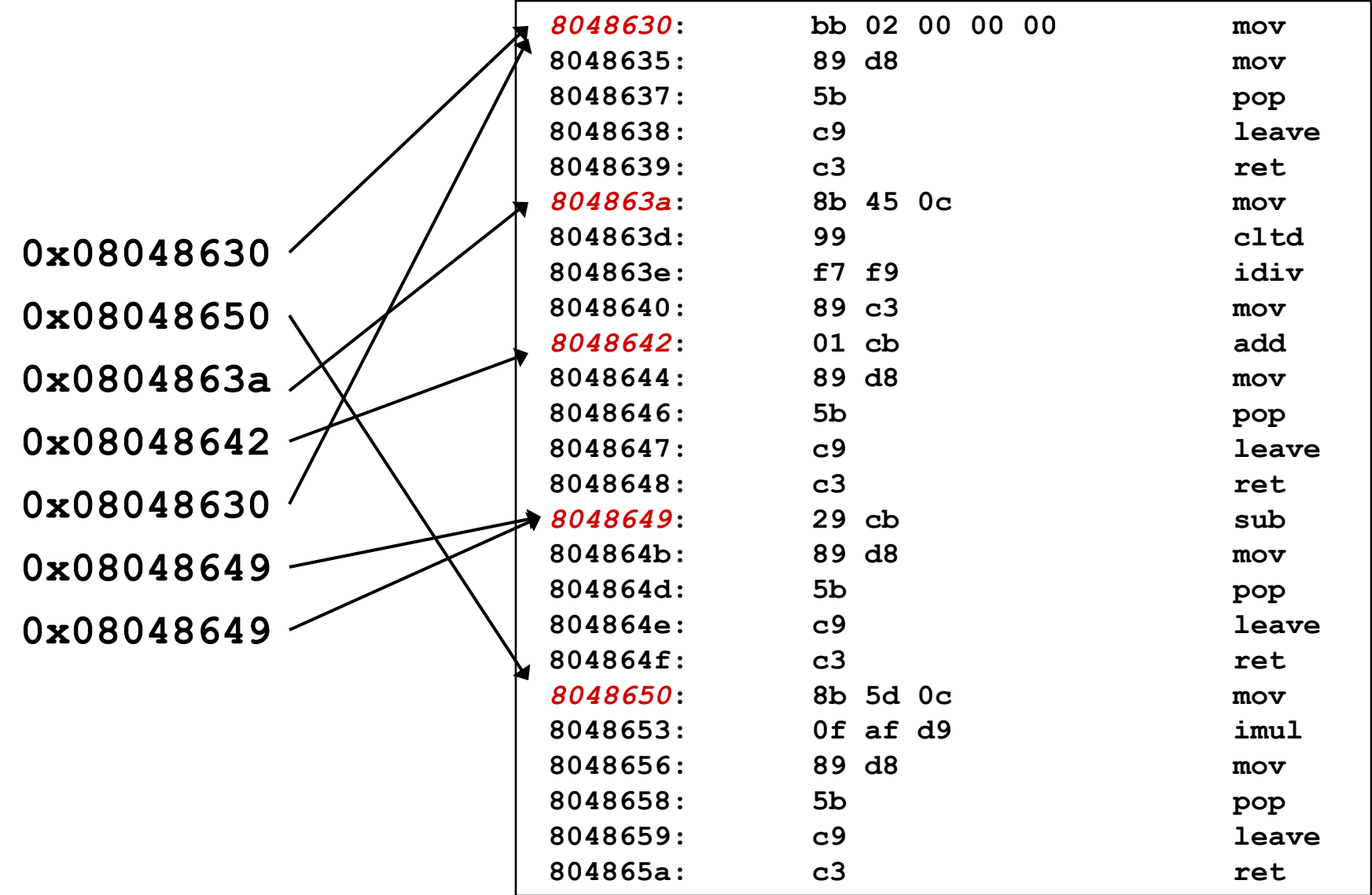

# **Summarizing**

#### **C Control**

- if-then-else
- do-while
- while, for
- switch

#### **Assembler Control**

- Conditional jump
- Conditional move
- Indirect jump
- Compiler
- **Must generate assembly code to** implement more complex control

#### **Standard Techniques**

- **Loops converted to do-while form**
- Large switch statements use jump tables
- **Sparse switch statements may use** decision trees (see text)

#### ■ Conditions in CISC

**CISC machines generally have condition** code registers